1. Admin.php

```
<?php
if(isset($_POST['save']))
{
     mysqli_query($con,"insert into admin 
values('','$user','$pass','$email')");
     echo "
     <script>
     location.assign('index.php?page=admin&ps=true2');
     </script>
     ";
}
elseif(isset($ POST['update']))
{
     mysqli_query($con,"update admin set 
user='$user',pass='$pass',email='$email' where id='$id'");
     echo "
     <script>
     location.assign('index.php?page=admin&ps=true1');
     </script>
     ";
}
/*pesan berhasil update*/
if(isset(\$ GET['ps']) == 'true1')echo "<div class='alert alert-success' role='alert'>Data Berhasil
Terupdate</div>";
elseif(isset($ GET['ps']) =='true2')
     echo "<div class='alert alert-success' role='alert'>Data Berhasil 
Tersimpan</div>";
if(isset($_GET['id']))
{
    $data=mysqli fetch row(mysqli query($con, "select * from admin where
id='".$ GET['id']."'"));
}
?>
<div class="row">
     <div class="col-md-12">
         <div class="box box-info">
              <div class="box-header with-border">
                  <h3 class="box-title">Form Input admin</h3>
            \langle/div\rangle <form class="form-horizontal" method="post">
                 <input type="hidden" name="id" value="<?php echo 
isset($data[0])?$data[0]:''; ?>">
                 <div class="box-body">
                     <div class="form-group">
                          <label for="dua" class="col-sm-2 control-
```

```
label">user</label>
                             <div class="col-sm-10">
                                  <input type="text" required value="<?php echo 
isset($data[1])?$data[1]:''; ?>" name="user" class="form-control" 
id="dua" placeholder="user">
                            \langle/div\rangle\langle/div\rangle<div class="form-group">
                             <label for="dua1" class="col-sm-2 control-
label">pass</label>
                             <div class="col-sm-10">
                                 <input type="text" required value="<?php echo 
isset($data[2])?$data[2]:''; ?>" name="pass" class="form-control" 
id="dua1" placeholder="pass">
                            \langlediv\rangle\langlediv\rangle<div class="form-group">
                             <label for="tiga" class="col-sm-2 control-
label">email</label>
                             <div class="col-sm-10">
                                  <input type="text" required value="<?php echo 
isset($data[3])?$data[3]:''; ?>" name="email" class="form-control" 
id="tiga" placeholder="email">
                            \langle div>
                        \langle/div\rangle\langle/div\rangle\langle !-- / .box-body -- \rangle <div class="box-footer">
                        <input type="submit" class="btn btn-info pull-left" 
value="Save" name="<?php echo isset($ GET['id'])?'update':'save'; ?>">
                   \langle div>
                    <!-- /.box-footer -->
               </form>
         \langle/div\rangle </div>
    \langle !--/.col (right) -->
\langle \text{div} \rangle \langle \text{!--} / \text{.row} \rangle
```
#### 2. List\_admin.php

```
<div class="row">
     <div class="col-xs-12">
         <div class="box">
              <div class="box-header">
                  <h3 class="box-title">Data admin</h3>
             \langle/div\rangle <!-- /.box-header -->
              <div class="box-body">
                  <table id="example1" class="table table-bordered table-
striped">
                       <thead>
                            <tr>
                                <th>Username</th>
                               <th>Password</th>
                               <th>Email</th>
                               <th>Action</th>
                           \langle/tr>
                       </thead>
```

```
 <tbody>
                         <?php
                              $qu=mysqli_query($con,"select * from admin 
order by id desc");
                             while($has=mysqli fetch row($qu))
                             {
                                  echo "
                                 <tr>
                                       <td>$has[1]</td>
                                      <td>$has[2]</td>
                                       <td>$has[3]</td>
                                      <td style='text-align:center'>
                          <a href='index.php?page=admin&id=$has[0]'><span 
data-placement='top' data-toggle='tooltip' title='Edit'><button class='btn 
btn-primary btn-xs' data-title='Edit' data-toggle='modal' data-
target='#edit' ><span class='glyphicon glyphicon-
pencil'></span></button><span></a>
                         <span data-placement='top' data-toggle='tooltip' 
title='Delete'><button onclick='datadel($has[0], \&\#39; list admin\&\#39;)'
class='btn btn-danger btn-xs' data-title='Delete' data-toggle='modal' data-
target='#myModal' ><span class='glyphicon glyphicon-
trash'></span></button><span>
                                      \langle/td>
                                 \langle/tr>
                                  ";
 }
 ?>
                      </tbody>
                 </table>
             </div>
            \langle !-- / .box-body -- \rangle\langle div>
        \langle !-- /.box -->
     </div>
    \leftarrow \leftarrow /.col -->
<script>
    function datadel(value, jenis) {
document.getElementById('mylink').href="hapus.php?del="+value+"&data="+jeni
s;
     }
</script>
<div class="modal fade" id="myModal" tabindex="-1" role="dialog" aria-
labelledby="myModalLabel">
     <div class="modal-dialog" role="document">
         <div class="modal-content">
             <div class="modal-header">
                  <button type="button" class="close" data-dismiss="modal" 
aria-label="Close"><span aria-hidden="true">&times;</span></button>
                 <h4 class="modal-title" id="myModalLabel">Data akan 
terhapus !</h4>
            \langle/div\rangle <div class="modal-body">
                 Anda yakin ingin menghapus data ini ?
            \langle div>
             <div class="modal-footer">
                 <button type="button" class="btn btn-default" data-
dismiss="modal">Cancel</button>
                 <a id="mylink" href=""><button type="button" class="btn
```

```
btn-primary">Delete Data</button></a>
                </div>
          </div>
      </div>
\langle/div\rangle\langle/div\rangle<!-- /.row -->_db($database) or die("Database tidak bisa dibuka");
?>
```
#### **3.** Alat\_musik.php

<?php

```
if(isset($_POST['save']))
{
   $kategori = $ POST['kategori'];
      $jam tgl sekarang = =date("Y-m-d ");
      $id admin=$ SESSION['kosong'];
      $nama foto = $ FILES["file"]["name"];
      $file_basename = substr($nama_foto, 0, strripos($nama_foto, '.')); // 
strip extention
      $file ext = substr($nama_foto, strripos($nama_foto, '.')); // strip
name
      $filesize = $_FILES["file"]["size"];
      if ($file ext == ".jpg" || $file ext == ".png" && $filesize <
100000) {
     $newfilename = $nama_foto;
            move uploaded file($ FILES["file"]["tmp_name"],
"../admin/alat musik/foto/" . $newfilename);
             //echo "File uploaded successfully.";
             //echo"<p>$newfilename</p>";
     } elseif (empty($file_basename)) {
         // ERROR FILETYPE
         $error = "Please select a file to upload.";
     } else {
         // file selection error
         $error = "Only doc, docx, rtf, pdf, and txt files can be submitted 
online.";
        unlink($ FILES["file"]["tmp_name"]);
     }
    mysqli_query($con,"insert into alat_musik 
values('',<sup>T</sup>$kategori','$id_admin','$nama','$spesifikasi','$harga','$stok','
$jam_tgl_sekarang','$newfilename')");
    echo<sup>"</sup>
     <script>
    location.assign('index.php?page=alat musik&ps=true2');
     </script>
     ";
}
elseif(isset($ POST['update']))
{
      $kategori = $ POST['kategori'];
      $gamma]; \frac{1}{2} = \frac{1}{2} POST['qambarlama'];
            if ($_FILES['file']['name']) {
```

```
@unlink("../admin/alat_musik/foto/".$gambarlama);
                   $nama foto = $ FILES["\overline{file}"]["name"];
                   $file basename = substr($nama foto, 0,
strripos($nama_foto, '.')); // strip extention
                   $file_ext = substr($nama_foto, strripos($nama_foto, 
\langle \cdot, \cdot \rangle); // strip name
                   $filesize = $_FILES["file"]["size"];
                   if ($file ext == ".jpg" || $file ext == ".png" &&&$filesize < 100000) {
                 $newfilename = $nama\_foot;move uploaded file($ FILES["file"]["tmp_name"],
"../admin/alat musik/foto/" . $newfilename);
                          //echo "File uploaded successfully.";
                          //echo"<p>$newfilename</p>";
                  } elseif (empty($file_basename)) {
                      // ERROR FILETYPE
                      $error = "Please select a file to upload.";
                  } else {
                      // file selection error
                      $error = "Only doc, docx, rtf, pdf, and txt files can 
be submitted online.";
                     unlink($ FILES["file"]["tmp_name"]);
                  }
                    mysqli_query($con,"update alat_musik set 
id kategori alat musik='$kategori',nama='$nama',spesifikasi='$spesifikasi',
harga='$harga',stok='$stok', foto='$newfilename' where 
id_alat_musik='$id'");
            }else{
                         mysqli_query($con,"update alat_musik set 
id kategori alat musik='$kategori',nama='$nama',spesifikasi='$spesifikasi',
harga='$harga', stok='$stok' where id alat musik='$id'");
            }
     echo "
     <script>
    location.assign('index.php?page=alat musik&ps=true1');
     </script>
     ";
}
/*pesan berhasil update*/
if(isset($_GET['ps'])=='true1')
     echo "<div class='alert alert-success' role='alert'>Data Berhasil 
Terupdate</div>";
elseif(isset($ GET['ps']) =='true2')
     echo "<div class='alert alert-success' role='alert'>Data Berhasil 
Tersimpan</div>";
if(isset($_GET['id']))
{
    $data=mysqli_fetch_row(mysqli_query($con,"select * from alat_musik
where id\_alat\_musik='''.\S GET['id']."'"));
```
} ?> <div class="row"> <div class="col-md-12"> <div class="box box-info"> <div class="box-header with-border"> <h3 class="box-title">Form Input alat musik</h3> </div> <form class="form-horizontal" enctype="multipart/form-data" method="post"> <input type="hidden" name="id" value="<?php echo isset(\$data[0])?\$data[0]:''; ?>"> <div class="box-body"> <div class="form-group"> <label for="dua" class="col-sm-2 controllabel">Kategori Alat Musik</label> <div class="col-sm-10"> <select class="form-control" name="kategori" required> <?php \$query=mysqli\_query(\$con,"select \* from kategori alat musik "); while(\$row=mysqli\_fetch\_row(\$query)) { ?><option value="<?php echo \$row[0]; ?>"><?php echo \$row[1]; ?></option><?php } ?> </select> </div>  $\langle$  div> <div class="form-group"> <label for="dua" class="col-sm-2 controllabel">Nama Alat Musik</label> <div class="col-sm-10"> <input type="text" required value="<?php echo isset(\$data[3])?\$data[3]:''; ?>" name="nama" class="form-control" id="dua" placeholder="nama">  $\langle$  div>  $\langle$  div> <div class="form-group"> <label for="dua1" class="col-sm-2 controllabel">spesifikasi</label> <div class="col-sm-10"> <textarea name="spesifikasi" cols="140" rows="5"> <?php echo isset(\$data[4])?\$data[4]:''; ?> </textarea>  $\langle$ div> </div> <div class="form-group"> <label for="dua" class="col-sm-2 control-

```
label">Harga</label>
                             <div class="col-sm-10">
                                 <input type="text" required value="<?php echo 
isset($data[5])?$data[5]:''; ?>" name="harga" class="form-control" id="dua" 
\rightarrow\langle/div\rangle\langle/div\rangle<div class="form-group">
                             <label for="dua1" class="col-sm-2 control-
label">Stok</label>
                             <div class="col-sm-10">
                                 <input type="text" required value="<?php echo 
isset($data[6])?$data[6]:''; ?>" name="stok" class="form-control" id="dua1" 
>
                            \langle div\rangle\langle div>
                       <div class="form-group">
                             <label for="tiga" class="col-sm-2 control-
label">Gambar</label>
                            <div class="col-sm-10">
                                 <input type="file" required name="file" 
class="form-control" id="tiga">
                            \langle div>
                       \langle div>
                        <input type="hidden" name="gambarlama" value="<?php 
echo isset($data[8])?$data[8]:''; ?>" />
                  \langle div>
                  \langle !-- / .box-body -- \rangle <div class="box-footer">
                        <input type="submit" class="btn btn-info pull-left" 
value="Save" name="<?php echo isset($_GET['id'])?'update':'save'; ?>">
                  \langle div>
                   <!-- /.box-footer -->
               </form>
          </div>
    \langle/div\rangle\langle!--/.col (right) -->
\langle \text{div} \rangle <!-- /.row -->
```
#### **4.** List\_alat\_musik.php

```
<div class="row">
     <div class="col-xs-12">
          <div class="box">
               <div class="box-header">
                    <h3 class="box-title">Data Alat Musik</h3>
              \langle/div\rangle\langle !-- / .box-header -- \rangle <div class="box-body">
                   <table id="example1" class="table table-bordered table-
striped">
                        <thead>
                            \langle \text{tr} \rangle <th>Kategori</th>
                                 <th>Nama</th>
                                 <th>Spesifikasi</th>
                                 <th>Harga</th>
                                 <th>Stok</th>
```
 <th>Foto</th> <th>Action</th>  $\langle$ /tr> </thead> <tbody> <?php \$qu=mysqli\_query(\$con,"SELECT \* FROM `alat musik` as a, kategori alat musik as k where a.id kategori alat musik=k.id kategori alat musik"); while( $$has=mysg1i$  fetch row( $$qu)$ ) { echo "  $\langle +r \rangle$  <td>\$has[10]</td> <td>\$has[3]</td>  $<$ td>\$has[4] $<$ /td>  $<$ td>\$has[5] $<$ /td> <td>\$has[6]</td> "; ?> <td> <img width="50px" height="50px" src="../admin/alat musik/foto/<?php echo \$has[8]; ?>" /></td> <?php echo " <td style='text-align:center'>  $\langle a \rangle$ href='index.php?page=alat\_musik&id=\$has[0]'><span data-placement='top' data-toggle='tooltip' title='Edit'><button class='btn btn-primary btn-xs' data-title='Edit' data-toggle='modal' data-target='#edit' ><span class='qlyphicon qlyphicon-pencil'></span></button><span></a></ <span data-placement='top' data-toggle='tooltip' title='Delete'><button onclick='datadel(\$has[0],  $x#39$ ; list alat musik $x#39$ ;)' class='btn btn-danger btn-xs' data-title='Delete' data-toggle='modal' datatarget='#myModal' ><span class='glyphicon glyphicontrash'></span></button><span> </td>  $\langle$ /tr>  $"$ ; } ?> </tbody> </table>  $\langle$ div $\rangle$  $\langle \cdot | -- / .box-body -- \rangle$  $\langle$  div>  $\langle$  !-- /.box -->  $\langle$  /div>  $\left\langle \cdot \right\rangle$  -- /.col --> <script> function datadel(value,jenis){ document.getElementById('mylink').href="hapus.php?del="+value+"&data="+jeni s; } </script> <div class="modal fade" id="myModal" tabindex="-1" role="dialog" arialabelledby="myModalLabel"> <div class="modal-dialog" role="document"> <div class="modal-content">

```
 <div class="modal-header">
                  <button type="button" class="close" data-dismiss="modal" 
aria-label="Close"><span aria-hidden="true">&times;</span></button>
                  <h4 class="modal-title" id="myModalLabel">Data akan 
terhapus !</h4>
             \langle div>
              <div class="modal-body">
                  Anda yakin ingin menghapus data ini ?
              </div>
              <div class="modal-footer">
                  <button type="button" class="btn btn-default" data-
dismiss="modal">Cancel</button>
                  <a id="mylink" href=""><button type="button" class="btn 
btn-primary">Delete Data</button></a>
             \langlediv\rangle\langle div>
     </div>
</div>
\langle div>
\langle!-- /.row -->
```
#### 5. Kategori.php

```
<?php
if(isset($_POST['save']))
{
   mysqli query($con, "insert into kategori alat musik
values('', '$kategori')");
     echo "
     <script>
     location.assign('index.php?page=kategori&ps=true2');
     </script>
     ";
}
elseif(isset($ POST['update']))
{
    mysqli query($con, "update kategori alat musik set
nama kategori='$kategori' where id kategori<sup>-</sup>alat musik='$id'");
     echo "
     <script>
     location.assign('index.php?page=kategori&ps=true1');
     </script>
     ";
}
/*pesan berhasil update*/
if(isset($_GET['ps'])=='true1')
     echo "<div class='alert alert-success' role='alert'>Data Berhasil 
Terupdate</div>";
elseif(isset($_GET['ps'])=='true2')
     echo "<div class='alert alert-success' role='alert'>Data Berhasil 
Tersimpan</div>";
if(isset($_GET['id']))
{
```

```
$data=mysqli fetch row(mysqli query($con, "select * from
kategori alat musik where id kategori alat musik='". $ GET['id']."'"));
}
?>
<div class="row">
     <div class="col-md-12">
          <div class="box box-info">
              <div class="box-header with-border">
                   <h3 class="box-title">Form Input Kategori</h3>
              </div>
              <form class="form-horizontal" method="post">
                 <input type="hidden" name="id" value="<?php echo 
isset($data[0])?$data[0]:''; ?>">
                  <div class="box-body">
                      <div class="form-group">
                            <label for="dua" class="col-sm-2 control-
label">Kategori Alat Musik</label>
                            <div class="col-sm-10">
                                <input type="text" required value="<?php echo 
isset($data[1])?$data[1]:''; ?>" name="kategori" class="form-control" 
id="dua" placeholder="Kategori Alat Musik">
                           \langle div>
                      \langle/div\rangle\langle/div\rangle\langle !-- / .box-body -- \rangle <div class="box-footer">
                       <input type="submit" class="btn btn-info pull-left" 
value="Save" name="<?php echo isset($ GET['id'])?'update':'save'; ?>">
                   </div>
                   <!-- /.box-footer -->
              </form>
         \langle /div>
     </div>
    \langle !--/.col (right) -->
\langle \text{div} \rangle \langle \text{!--} / . \text{row} -->
```
#### 6. List\_kategori.php

```
<div class="row">
     <div class="col-xs-12">
          <div class="box">
              <div class="box-header">
                   <h3 class="box-title">Data Kategori</h3>
             \langle/div>\langle !-- / .box-header -- \rangle <div class="box-body">
                   <table id="example1" class="table table-bordered table-
striped">
                       <thead>
                            <tr>
                                <th>Kategori Alat Musik</th>
```
 <th>Action</th>  $\langle$ /tr> </thead> <tbody> <?php \$qu=mysqli\_query(\$con,"select \* from kategori alat musik order by id kategori alat musik desc"); while(\$has=mysqli fetch row(\$qu)) { echo "  $<$ tr> <td>\$has[1]</td> <td style='text-align:center'> <a href='index.php?page=kategori&id=\$has[0]'><span data-placement='top' data-toggle='tooltip' title='Edit'><button class='btn btn-primary btn-xs' data-title='Edit' data-toggle='modal' datatarget='#edit' ><span class='glyphicon glyphiconpencil'></span></button><span></a> <span data-placement='top' data-toggle='tooltip' title='Delete'><button onclick='datadel(\$has[0],  $\'$ ; list kategori $\'$ ; )' class='btn btn-danger btn-xs' data-title='Delete' data-toggle='modal' datatarget='#myModal' ><span class='glyphicon glyphicontrash'></span></button><span>  $\langle$ /td>  $\langle$ /tr> "; } ?> </tbody>  $\langle$ /table>  $\langle$  div>  $\langle \cdot | -- / .box-body -- \rangle$  </div>  $\langle$ !-- /.box -->  $\langle$ /div $\rangle$  $\left\langle \cdot \right\rangle$  -- /.col --> <script> function datadel(value, jenis) { document.getElementById('mylink').href="hapus.php?del="+value+"&data="+jeni s; } </script> <div class="modal fade" id="myModal" tabindex="-1" role="dialog" arialabelledby="myModalLabel"> <div class="modal-dialog" role="document"> <div class="modal-content"> <div class="modal-header"> <button type="button" class="close" data-dismiss="modal" aria-label="Close"><span aria-hidden="true">&times;</span></button> <h4 class="modal-title" id="myModalLabel">Data akan terhapus !</h4>  $\langle$ /div $\rangle$  <div class="modal-body"> Anda yakin ingin menghapus data ini ? </div> <div class="modal-footer"> <button type="button" class="btn btn-default" data-

```
dismiss="modal">Cancel</button>
                   <a id="mylink" href=""><button type="button" class="btn 
btn-primary">Delete Data</button></a>
               </div>
          </div>
     </div>
</div>
</div>
\langle !-- / . row -- \rangle
```
#### **7.** Konfrim\_pemesanan.php

```
<div class="row">
     <div class="col-xs-12">
         <div class="box">
              <div class="box-header">
                  <h3 class="box-title">Data Pemesanan</h3>
             </div>
              <!-- /.box-header -->
              <div class="box-body">
                    <form name="frm_aturadmin" onsubmit="return 
validasiIsi();" method="post" action= "" enctype=multipart/form-data>
                                <div align="center"> 
                                    \langle \text{tr} \rangle<td width="100">PERIODE</td>
                                             <td> <input type="text" 
id="tgl agenda" name="tglawal" placeholder="Tanggal Awal"></td></tr>
                                      <tr>
                                             <td>s.d</td>
                                             <td> <input type="text" 
id="tgl_agenda" name="tglakhir" placeholder="Tanggal Akhir"></td></tr>
                                      <tr><td colspan=2 align="center"><input 
type="submit" name="Proses" value="Proses" class="btn btn-success"
      ></td></tr>
                                      \text{br} />
                                \langle/div\rangle\text{br} />
                  <table id="example1" class="table table-bordered table-
striped">
                      <thead>
                         <tr>
                               <th>Pemesan</th>
                               <th>Tanggal</th>
                              <th>Pemenerima</th>
                              <th>Alamat</th>
                              <th>Telp</th>
                              <th>Status</th>
                              <th>Action</th>
                          \langle/tr>
                     </thead>
                     <tbody>
                          <?php
                                 $tglawal=isset($_POST['tglawal']);
                                             if ($tglawal=="") {
                                               $qu=mysqli_query($con,"SELECT * 
FROM `pemesanan` as p, pembeli as e where p.id pembeli=e.id pembeli and
p.status ='5' ");
```
 } else { \$tglakhir=trim(\$\_POST['tglakhir']); \$tglll=\$\_POST['tglawal']; \$tanggal = substr(\$tglll,0,2); \$bulan = substr(\$tglll,3,2);  $$tahun = substr ($tglll, 6, 4);$ \$tglawal\_jadi=\$tahun."- ".\$bulan."-".\$tanggal;  $$tanggalw =$ substr(\$tglakhir,0,2); \$bulanw = substr(\$tglakhir,3,2); \$tahunw = substr(\$tglakhir,6,4); \$tglawal\_jadiw=\$tahunw."- ".\$bulanw."-".\$tanggalw;  $$sql = "select * from$ pengembalian where tgl\_jam\_kembali BETWEEN '\$tglawal 00:01:10' AND '\$tglakhir 23:59:10'"; \$qu=mysqli\_query(\$con,"SELECT \* FROM `pemesanan` as p, pembeli as e where p.id pembeli=e.id pembeli and p.status ='5' and p.tgl BETWEEN '\$tglawal\_jadi' AND '\$tglawal\_jadiw' "); } while(\$has=mysqli fetch row(\$qu)) { echo "  $<$ tr> <td>\$has[7]</td> <td>\$has[2]</td> <td>\$has[3]</td> <td>\$has[10]</td> <td>\$has[11]</td> <td> Lunas</td> <td style='text-align:center'>  $\prec$ a  $\prec$ a href='index.php?page=pemesanan\_detail&id=\$has[0]'><span dataplacement='top' data-toggle='tooltip' title='Detail'><button class='btn btn-primary btn-xs' data-title='Detail' data-toggle='modal' datatarget='#edit' >Detail</button><span></a> </td> "; echo "  $\langle$ /tr> "; } ?> </tbody>  $\langle$ /table> </form>  $\langle$ /div $\rangle$  $\langle !-- / .box-body -- \rangle$ 

```
 </div>
    \langle!-- /.col -->
<script>
    function datadel(value,jenis) {
document.getElementById('mylink').href="hapus.php?del="+value+"&data="+jeni
s;
     }
</script>
<div class="modal fade" id="myModal" tabindex="-1" role="dialog" aria-
labelledby="myModalLabel">
     <div class="modal-dialog" role="document">
          <div class="modal-content">
              <div class="modal-header">
                   <button type="button" class="close" data-dismiss="modal" 
aria-label="Close"><span aria-hidden="true">&times;</span></button>
                   <h4 class="modal-title" id="myModalLabel">Data akan 
terhapus !</h4>
             \langle/div\rangle <div class="modal-body">
                  Anda yakin ingin menghapus data ini ?
             \langle div>
              <div class="modal-footer">
                  <button type="button" class="btn btn-default" data-
dismiss="modal">Cancel</button>
                  <a id="mylink" href=""><button type="button" class="btn 
btn-primary">Delete Data</button></a>
             \langle/div>
          </div>
    \langle div>
\langle/div\rangle\langle/div\rangle\langle!-- /.row -->
```
#### **8. Pemesanan.php**

</div>

 $\langle$ !-- /.box -->

```
<div class="row">
     <div class="col-xs-12">
         <div class="box">
              <div class="box-header">
                  <h3 class="box-title">Data Pemesanan</h3>
             \langle/div\rangle\langle!-- /.box-header -->
              <div class="box-body">
                  <table id="example1" class="table table-bordered table-
striped">
                       <thead>
                           <tr>
                                <th>Pemesan</th>
                               <th>Tanggal</th>
                               <th>Pemenerima</th>
                               <th>Alamat</th>
                               <th>Telp</th>
                               <th>Status</th>
                              <th>Action</th>
```
 $\overline{\langle t,r\rangle}$  </thead> <tbody> <?php \$qu=mysqli\_query(\$con,"SELECT \* FROM `pemesanan` as p, pembeli as e where p.id\_pembeli=e.id\_pembeli and p.status  $!=!5!$  "); while(\$has=mysqli\_fetch\_row(\$qu)) { echo " str> strategie et al. 2010 et al. 2010 et al. 2010 et al. 2010 et al. 2010 et al. 2010 et al. 2010 et al. 2010 <td>\$has[7]</td> <td>\$has[2]</td> <td>\$has[3]</td> <td>\$has[10]</td> <td>\$has[11]</td> "; if  $(\frac{5}{5} == 1)$  { echo " <td>Belum Terkomfrim</td> <td style='text-align:center'>  $\prec$ a  $\prec$ a href='index.php?page=pemesanan\_detail&id=\$has[0]'><span dataplacement='top' data-toggle='tooltip' title='Detail'><button class='btn btn-primary btn-xs' data-title='Detail' data-toggle='modal' datatarget='#edit' >Detail</button><span></a>  $\prec$ a  $\prec$ a href='index.php?page=pemesanan\_konfrim&id=\$has[0]'><span dataplacement='top' data-toggle='tooltip' title='Konfrim'><button class='btn btn-primary btn-xs' data-title='Konfrim' data-toggle='modal' datatarget='#edit' >Konfrim</button><span></a>  $\langle$ /td> where  $\mathbf{w}_i$  is a set of  $\mathbf{w}_i$  } else { <td> Terkomfrim</td> <td style='text-align:center'>  $\prec$ a  $\prec$ a href='index.php?page=pemesanan\_detail&id=\$has[0]'><span dataplacement='top' data-toggle='tooltip' title='Detail'><button class='btn btn-primary btn-xs' data-title='Detail' data-toggle='modal' datatarget='#edit' >Detail</button><span></a> </td> "; } echo "  $\langle$ tr> "; } ?> </tbody> </table>  $\langle$  div>  $\langle !-- / .box-body -- \rangle$  $\langle$ /div>  $\langle$ !-- /.box -->  $\langle$  div>  $\left\langle \cdot\right\vert \left\langle -\frac{1}{2},\left\langle \cdot\right\vert \right\rangle _{0}$ 

```
<script>
    function datadel(value, jenis) {
document.getElementById('mylink').href="hapus.php?del="+value+"&data="+jeni
s;
     }
</script>
<div class="modal fade" id="myModal" tabindex="-1" role="dialog" aria-
labelledby="myModalLabel">
     <div class="modal-dialog" role="document">
         <div class="modal-content">
              <div class="modal-header">
                  <button type="button" class="close" data-dismiss="modal" 
aria-label="Close"><span aria-hidden="true">&times;</span></button>
                  <h4 class="modal-title" id="myModalLabel">Data akan 
terhapus !</h4>
              </div>
              <div class="modal-body">
                  Anda yakin ingin menghapus data ini ?
             \langle div>
              <div class="modal-footer">
                  <button type="button" class="btn btn-default" data-
dismiss="modal">Cancel</button>
                  <a id="mylink" href=""><button type="button" class="btn 
btn-primary">Delete Data</button></a>
             \langle/div\rangle\langle div>
    \langle div>
</div>
\langle/div>
\langle!-- /.row -->
```
### **9.** Pemesanan\_detail.php

```
<?php
       $id=$_GET['id'];
       $sql = "SELECT * FROM `pemesanan` as p, pembeli as e where p.id_pembeli=e.id_pembeli 
and p.no_pemesanan ='$id'";
                $hasil = mysqli_query($con,$sql);
               $data = mysqli_fetch_row($hasil);
?>
<div class="panel panel-default">
   <div class="panel-heading">
     Detail Pemesanan
   </div>
   <div class="panel-body">
     <div class="table-responsive">
       <table class="table table-striped">
         <tbody>
           <tr>
              <td style="width: 200px">Pemesan</td>
              <td style="width: 10px">:</td>
             <td><?php echo $data[7]; ?></td>
```
 $\overline{\langle t \rangle}$  $<$ tr $>$  <td style="width: 160px">Penerima</td> <td>:</td> <td><?php echo \$data[2]; ?></td>  $<$ /tr> <tr> <td style="width: 200px">Alamat</td> <td style="width: 10px">:</td> <td><?php echo \$data[3]; ?></td>  $<$ /tr> <tr> <td style="width: 200px">Telp</td> <td style="width: 10px">:</td> <td><?php echo \$data[10]; ?></td>  $<$ /tr> <tr> <td colspan="3"> <center>Pembelian</center>  $<$ /td>  $\langle$ tr> </tbody> </table> <table border="1px" class="table table-striped"> the contract of the contract of the state of the state of the state of the state of the state of the state of the state of the state of the state of the state of the state of the state of the state of the state of the stat <th>Barang</th> <th>Jumlah</th> <th>Harga</th> <th>Total</th>  $<$ /tr> <?php \$ttl=0; \$qu=mysqli\_query(\$con,"SELECT \* FROM `detail\_pemesanan` as d, alat\_musik as a where d.id\_alat\_musik=a.id\_alat\_musik and d.no\_pemesanan='\$id' "); while(\$has=mysqli\_fetch\_row(\$qu)) //\$ttl +=\$has[3]\*\$has[9]; { \$ttl +=\$has[3]\*\$has[4]; ?> <tr> <td><?php echo \$has[8] ?></td> <td><?php echo \$has[3] ?></td> <td><?php echo number\_format(\$has[4],0,".",".") ?></td> <td><?php echo number\_format(\$has[3]\*\$has[4],0,".",".") ?></td>  $<$ /tr> <?php } ?> </table> <center>  $<$ h2 $>$ 

```
Total Belanja : <?php echo number format($ttl,0,".",".") ?> <br />>
             Biaya Kirim : <?php echo number_format($data[4],0,".",".") ?>
      </h2>
 </center>
```
#### **10.**Pemesanan\_konfrim.php

 </div> </div> </div>

```
<?php
if(isset($_POST['save']))
{
}
elseif(isset($ POST['update']))
{
  mysqli_query($con,"update pemesanan set biaya_kirim='$biaya',status='2' where
no_pemesanan='$id'");
   echo "
   <script>
   location.assign('index.php?page=pemesanan_detail&id=$id');
   </script>
   ";
}
/*pesan berhasil update*/
if(isset($_GET['ps'])=='true1')
   echo "<div class='alert alert-success' role='alert'>Data Berhasil Terupdate</div>";
elseif(isset($ GET['ps'])=='true2')
  echo "<div class='alert alert-success' role='alert'>Data Berhasil Tersimpan</div>";
if(isset($_GET['id']))
{
  $data=mysqli_fetch_row(mysqli_query($con,"select * from pemesanan where
no_pemesanan='".$_GET['id']."'"));
}
?>
<div class="row">
   <div class="col-md-12">
     <div class="box box-info">
       <div class="box-header with-border">
          <h3 class="box-title">Konfirmasi Pemesanan</h3>
       </div>
       <form class="form-horizontal" method="post">
         <input type="hidden" name="id" value="<?php echo isset($data[0])?$data[0]:''; ?>">
          <div class="box-body">
```

```
 <div class="form-group">
               <label for="dua" class="col-sm-2 control-label">Biaya Pengiriman</label>
               <div class="col-sm-10">
                 <input type="text" required name="biaya" class="form-control" id="dua" >
               </div>
            </div>
          </div>
          <!-- /.box-body -->
          <div class="box-footer">
            <input type="submit" class="btn btn-info pull-left" value="Save" name="<?php echo 
isset($_GET['id'])?'update':'save'; ?>">
          </div>
          <!-- /.box-footer -->
        </form>
     </div>
   </div>
   <!--/.col (right) -->
\langlediv> \langle!--/.row -->
```
### **11.**Admlogin.php

```
<?php
session_start();
extract($_POST);
$con=mysqli_connect('localhost','root','','markasmusik');
if(isset($_GET['qwi'])=="r")
{
$ps="
       <div class='alert alert-warning alert-dismissable' style='margin-top:20px'>
       <button type='button' class='close' data-dismiss='alert' aria-hidden='true'>×</button>
       <h4><i class='icon glyphicon glyphicon-ok'></i> Please Check Email !</h4> Username and 
Password have been sent
       </div>
     ";
                echo $ps; 
}
if(isset($login)){
        if(mysqli_num_rows(mysqli_query($con,"select id from admin where user='$user' and
pass='$pass'")))
   {
     $tipe=mysqli_fetch_row(mysqli_query($con,"select id from admin where user='$user' and 
pass='$pass'"));
                $_SESSION['kosong']=$tipe[0];
     header("location:./");
        }
```

```
else
     $ps="
       <div class='alert alert-warning alert-dismissable' style='margin-top:20px'>
       <button type='button' class='close' data-dismiss='alert' aria-hidden='true'>×</button>
       <h4><i class='icon glyphicon glyphicon-remove'></i> Wrong !</h4> Wrong username or 
password :(
       </div>
    ^{\rm{m}} ;
                echo $ps;
}
?>
<!DOCTYPE html>
<html>
  <head>
   <meta charset="UTF-8">
   <title>Markas Music Yogyakarta </title>
   <meta content="width=device-width, initial-scale=1, maximum-scale=1, user-scalable=no" 
name="viewport">
   <link href="../bootstrap/css/bootstrap.min.css" rel="stylesheet" type="text/css" />
   <link href="https://maxcdn.bootstrapcdn.com/font-awesome/4.3.0/css/font-awesome.min.css" 
rel="stylesheet" type="text/css" />
   <link href="dist/css/AdminLTE.min.css" rel="stylesheet" type="text/css" />
   <link href="plugins/iCheck/square/blue.css" rel="stylesheet" type="text/css" />
  </head>
  <body class="login-page">
   <div class="login-box">
    <div class="login-logo">
      <a href="#"><b>Login Administrator</b></a>
    </div>
    <div class="login-box-body">
     <form method="post">
      <div class="form-group has-feedback">
       <input type="text" class="form-control" placeholder="Username" name="user" />
       <span class="glyphicon glyphicon-user form-control-feedback"></span>
      </div>
      <div class="form-group has-feedback">
       <input type="password" class="form-control" placeholder="Password" name="pass" />
       <span class="glyphicon glyphicon-lock form-control-feedback"></span>
      </div>
      <div class="row">
       <div class="col-xs-12">
        <input type="submit" class="btn btn-primary btn-block btn-flat pull-right" value="Login" 
name="login"/>
       </div>
      </div>
     </form>
    </div>
```

```
\overline{\langle}/div>
   <script src="plugins/jQuery/jQuery-2.1.4.min.js" type="text/javascript"></script>
   <script src="../bootstrap/js/bootstrap.min.js" type="text/javascript"></script>
  </body>
</html>
```
# 12.Grafik.php

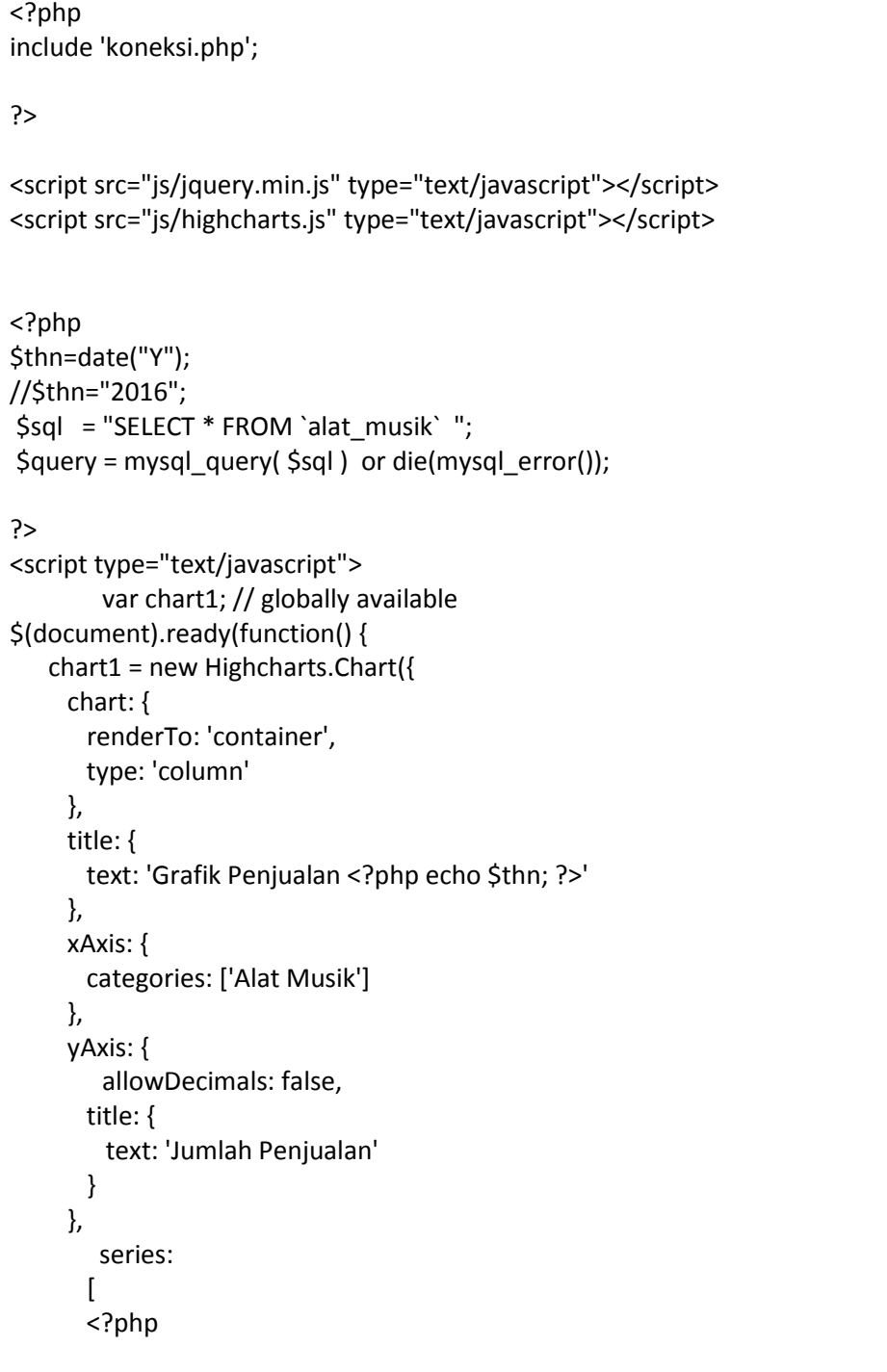

```
 while( $ret = mysql_fetch_array( $query ) ){
         $merek=$ret['nama']; 
                                 $id_alat=$ret['id_alat_musik'];
                                     $query_det = mysql_query( "SELECT * FROM 
`detail_pemesanan` as d, pemesanan as p where d.no_pemesanan=p.no_pemesanan and 
d.id_alat_musik='$id_alat' and YEAR(p.tgl)='$thn' and p.status='5'" ); 
                                          $tt=0;
                                                     while ($data = mysql_fetch_array( $query_det 
)) {
                                                                    $tt +=$data['jumlah'];
                                                            }
          $jumlah=$ret['stok']; 
           ?>
\overline{\mathcal{L}} name: '<?php echo $merek; ?>',
             data: [<?php echo $tt; ?>]
           },
           <?php } ?>
       ]
    });
  });
</script>
        <body>
                <div id='container'></div>
        </body>
</form>
```
### **13.Hapus.php**

```
<?php
$con=mysqli_connect('localhost','root','','markasmusik');
if(isset($_GET['del']))
$id=$_GET['del'];
if(isset($_GET['data']))
{
switch($_GET['data'])
{
        case 'list_admin':
  mysqli_query($con,"delete from admin where id='$id'");
  header("location:index.php?page=list_admin");
   break;
   case 'list_agenda':
  mysqli_query($con,"delete from agenda where id='$id'");
  header("location:index.php?page=list_agenda");
   break;
```
 case 'list\_kategori': mysqli\_query(\$con,"delete from kategori\_alat\_musik where id\_kategori\_alat\_musik='\$id'"); header("location:index.php?page=list\_kategori"); break; case 'list\_alat\_musik': \$data=mysqli\_fetch\_row(mysqli\_query(\$con,"select foto from alat\_musik where id alat musik='\$id'")); unlink("../admin/alat\_musik/foto/\$data[0]"); mysqli\_query(\$con,"delete from alat\_musik where id\_alat\_musik='\$id'"); header("location:index.php?page=list\_alat\_musik"); break; case 'list\_dokumen': mysqli\_query(\$con,"delete from dokumen where id='\$id'"); unlink("../dokumenPdf/".\$id.".pdf"); header("location:index.php?page=list\_dokumen"); break; case 'list\_hukum': mysqli\_query(\$con,"delete from hukum where id='\$id'"); unlink("../hukumPdf/".\$id.".pdf"); header("location:index.php?page=list\_hukum"); break; case 'list\_pengumuman': \$data=mysqli\_fetch\_row(mysqli\_query(\$con,"select konten from pengumuman where id='\$id'")); unlink("../pengImg/\$data[0]"); mysqli\_query(\$con,"delete from pengumuman where id='\$id'"); header("location:index.php?page=list\_pengumuman"); break; case 'list\_image': \$data=mysqli\_fetch\_row(mysqli\_query(\$con,"select konten from galeri where id='\$id'")); unlink("../galeri/\$data[0]"); mysqli\_query(\$con,"delete from galeri where id='\$id'"); header("location:index.php?page=list\_image"); break; } } ?>

### **14.**Index.php

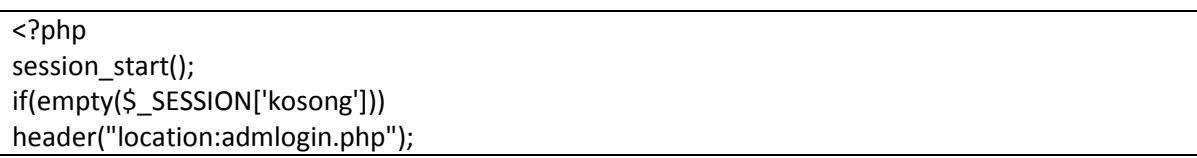

```
extract($ POST);
$con=mysqli_connect('localhost','root','','markasmusik');
?>
   <!DOCTYPE html>
   <html>
   <head>
     <meta charset="utf-8">
     <meta http-equiv="X-UA-Compatible" content="IE=edge">
     <title>Markas Musik Yogyakarta</title>
     <link href="//netdna.bootstrapcdn.com/font-awesome/4.0.3/css/font-awesome.min.css" 
rel="stylesheet">
     <meta content="width=device-width, initial-scale=1, maximum-scale=1, user-scalable=no" 
name="viewport">
     <link rel="stylesheet" href="../bootstrap/css/bootstrap.min.css">
     <link rel="stylesheet" href="dist/css/AdminLTE.min.css">
     <link rel="stylesheet" href="dist/css/skins/_all-skins.min.css">
     <script src="plugins/jQuery/jQuery-2.1.4.min.js"></script>
     <link rel="stylesheet" href="dist/css/summernote.css">
     <script src="dist/js/summernote.js"></script>
   </head>
   <body class="hold-transition skin-blue sidebar-mini">
     <div class="wrapper">
       <header class="main-header">
         <a href="#" class="logo">
          <span class="logo-mini"><b>A</b>LT</span>
          <span class="logo-lg"><b>Administrator</b></span>
         </a>
         <nav class="navbar navbar-static-top" role="navigation">
           <a href="#" class="sidebar-toggle" data-toggle="offcanvas" role="button">
              <span class="glyphicon glyphicon-menu-hamburger"> Minimize</span>
           </a>
         </nav>
       </header>
       <?php include'menu.php'; ?>
         <div class="content-wrapper">
            <section class="content">
              <?php 
         if(isset($_GET['page']))
\{ switch($_GET['page'])
\{ case 'admin': include'admin/admin.php'; break; 
           case 'list_admin': include'admin/list_admin.php';$order=3; break;
                                       case 'kategori': include'kategori/kategori.php'; break;
```
case 'list\_kategori': include'kategori/list\_kategori.php';\$order=1; break;

```
 case 'alat_musik': include'alat_musik/alat_musik.php'; break; 
           case 'list_alat_musik': include'alat_musik/list_alat_musik.php';$order=6; break;
                                         case 'pemesanan': 
include'pemesanan/pemesanan.php';$order=6; break;
                                         case 'pemesanan_detail': 
include'pemesanan/pemesanan_detail.php'; break; 
                                         case 'pemesanan_konfrim': 
include'pemesanan/pemesanan_konfrim.php'; break;
                                         case 'konfrim_pemesanan': 
include'pemesanan/konfrim_pemesanan.php';$order=6; break;
                                         case 'grafik': include'grafik.php'; break;
         } 
         }
       ?>
       <div class="container">
           <div class="jumbotron">
            <h1>Markas Musik Yogyakarta</h1> 
            <p>Jl. Janti, Caturtunggal, Kec. Depok, Kabupaten Sleman, Daerah Istimewa Yogyakarta 
55281.</br>
           </p>
           </div> 
            </section>
          </div>
          <footer class="main-footer">
            <div class="pull-right hidden-xs">
             <b>Halaman Admin</b>
            </div>
            <strong>Copyright &copy; 2017<a href="index.php"> Markas Music Yogyakarta 
</a>.</strong> All rights reserved.
          </footer>
          <div class="control-sidebar-bg"></div>
     </div>
     <script src="../bootstrap/js/bootstrap.min.js"></script>
     <script>
       $(document).ready(function () {
          $('.konten').summernote({
            height: 300, 
            minHeight: null, 
            maxHeight: null, 
            focus: true, 
            toolbar: [
              ['style', ['style']],
              ['font', ['bold', 'italic', 'underline', 'clear']],
              ['fontname', ['fontname']],
             ['color', ['color']],
              ['para', ['ul', 'ol', 'paragraph']],
              ['height', ['height']],
```

```
 ['table', ['table']],
               ['insert', ['link', 'hr']],
               ['view', ['fullscreen', 'codeview']]
            ],
                                          onPaste: function (e) {
               var bufferText = ((e.originalEvent || e).clipboardData || 
window.clipboardData).getData('Text');
               e.preventDefault();
               setTimeout(function () {
                 document.execCommand('insertText', false, bufferText);
               }, 10);
                                          }
          });
       });
     </script>
     <script src="plugins/datatables/jquery.dataTables.min.js"></script>
     <script src="plugins/datatables/dataTables.bootstrap.min.js"></script>
     <script>
        $(function () {
          $("#example1").DataTable({
            "order": [[<?php echo $order; ?>, "desc"]]
          });
       });
     </script>
     <script>
        $.widget.bridge('uibutton', $.ui.button);
     </script>
     <script src="plugins/sparkline/jquery.sparkline.min.js"></script>
     <script src="plugins/jvectormap/jquery-jvectormap-1.2.2.min.js"></script>
     <script src="plugins/jvectormap/jquery-jvectormap-world-mill-en.js"></script>
     <script src="plugins/knob/jquery.knob.js"></script>
     <script src="plugins/daterangepicker/daterangepicker.js"></script>
     <script src="plugins/datepicker/bootstrap-datepicker.js"></script>
     <script src="plugins/slimScroll/jquery.slimscroll.min.js"></script>
     <script src="plugins/fastclick/fastclick.min.js"></script>
     <script src="dist/js/app.min.js"></script>
     <script src="dist/js/pages/dashboard.js"></script>
     <script src="dist/js/demo.js"></script>
     <script>
        $('#tgl_agenda').datepicker({
          format: 'dd-mm-yyyy'
       })
     </script>
   </body>
   </html>
```
**15.**Koneksi.php

```
27
```

```
<?php
$host ="localhost";
$user ="root";
$pass ="";
$dbname ="markasmusik";
$kon = mysql_connect($host,$user,$pass);
if (!$kon)
       die ("Gagal Koneksi karena".mysql_error());
       $dbkon = mysql_select_db($dbname,$kon);
       if (!'dbkon')
               die ("Gagal Buka Database $dbname".mysql_error());
?>
```
# 16.Logout.php

<?php session\_start(); unset(\$\_SESSION['kosong']); header("location:admlogin.php"); ?>

# **17.Menu.php**

```
<aside class="main-sidebar">
     <!-- sidebar: style can be found in sidebar.less -->
     <section class="sidebar">
      <!-- Sidebar user panel -->
      <!-- search form -->
      <!-- sidebar menu: : style can be found in sidebar.less -->
      <ul class="sidebar-menu">
       <li class="header">MAIN NAVIGATION</li>
       <li class="treeview">
        <a href="#">
        <i class="glyphicon glyphicon-file"></i><span>Admin</span>
          <i class="fa fa-angle-left pull-right"></i>
        </a>
```

```
 <ul class="treeview-menu">
         <li><a href="index.php?page=admin"><i class="glyphicon glyphicon-pencil"></i> Input 
Admin</a></li>
         <li><a href="index.php?page=list_admin"><i class="glyphicon glyphicon-list active"></i> List 
Admin</a></li>
       </ul> </li> 
       <li class="treeview">
        <a href="#">
        <i class="glyphicon glyphicon-file"></i><span>Kategori</span>
         <i class="fa fa-angle-left pull-right"></i>
        </a>
        <ul class="treeview-menu">
         <li><a href="index.php?page=kategori"><i class="glyphicon glyphicon-pencil"></i> Input 
Kategori</a></li>
         <li><a href="index.php?page=list_kategori"><i class="glyphicon glyphicon-list active"></i> 
List Kategori</a></li>
       </ul>
      \langle/li\rangle <li class="treeview">
        <a href="#">
        <i class="glyphicon glyphicon-file"></i><span>Alat musik</span>
         <i class="fa fa-angle-left pull-right"></i>
        </a>
        <ul class="treeview-menu">
         <li><a href="index.php?page=alat_musik"><i class="glyphicon glyphicon-pencil"></i> Input 
Alat musik</a>></li>
         <li><a href="index.php?page=list_alat_musik"><i class="glyphicon glyphicon-list 
active"></i> List Alat musik</a></li>
       </ul> </li> 
        <li class="treeview">
        <a href="index.php?page=pemesanan">
        <i class="glyphicon glyphicon-book"></i><span>Pemesanan</span>
        </a>
       </li>
       <li class="treeview">
        <a href="index.php?page=konfrim_pemesanan">
        <i class="glyphicon glyphicon-book"></i><span>Konfrim Pemesanan</span>
        </a>
       </li>
       <li class="treeview">
        <a href="index.php?page=grafik">
        <i class="glyphicon glyphicon-book"></i><span>Grafik</span>
        </a>
      </li>
```

```
 <li><a href="logout.php"><i class="glyphicon glyphicon-log-
out"></i><span>Logout</span></a></li>
     </ul> </section>
     <!-- /.sidebar -->
</aside>
```
#### **18.Pemesanan\_keranjang.php**

```
<div id="page-content" class="sub-page">
               <div id="main-content">
                       <article>
                                <div class="container">
                                       <div class="row">
<div class="col-md-12 wow fadeInRight">
<div class="panel panel-default">
   <div class="panel-heading">
     Keranjang Belanja
   </div>
   <div class="panel-body">
         <div class="panel-body">
  <div class="padd">
    <div class="form quick-post">
      <!-- Edit profile form (not working)-->
     <center> <h4>Jika proses pemesan barang telah selesai isi nama penerima untuk melajutkan 
proses berikutnya.</h4></center>
      <form class="form-horizontal" method="post" 
action="home.php?show=pemesanan_keranjang_simpan">
        <!-- Title -->
        <div class="form-group">
         <label class="control-label col-lg-2" for="title">Nama Penerima</label>
         <div class="col-lg-10"> 
          <input type="text" class="form-control" name="nama" required="">
         </div>
        </div> 
        <!-- Buttons -->
        <div class="form-group">
          <!-- Buttons -->
                                <div class="col-lg-offset-2 col-lg-9">
                                        <button type="submit" class="btn btn-
primary">Simpan</button>
```

```
<button type="reset" class="btn btn-
default">Reset</button>
                                </div>
        </div>
      </form>
     </div>
 </div>
</div>
  <table class="table table-bordered table-striped table-advance table-hover">
  <thead>
        <tr>
     <th style="width: 16px">No</th>
     <th>Nama Barang</th>
     <th>Spesifikasi</th>
    <th>Harga</th>
     <th>Jumlah Beli</th>
     <th>Total Biaya</th>
     <th style="width: 190px; text-align: center" >Aksi</th>
   </tr>
  </thead>
  <tbody>
    <?php 
   $id = $ SESSION['id'];
    $sql = "SELECT *,(d.jumlah*d.harga)as total, d.harga as deharga FROM `pemesanan` as p, 
detail_pemesanan as d, alat_musik as a where p.no_pemesanan=d.no_pemesanan and p.status='0' 
and p.id pembeli='$id' and d.id alat musik=a.id alat musik ";
                                 $hasil = mysql_query($sql);
                  $no=0;
                  $ttl=0;
                 while ($data = mysql_fetch_array($hasil)) {
                  $no++; $ttl +=$data['total'];
                       if (5n0 % 2 == 0)echo "<tr class='even'>";
                       }else {
                               echo "<tr class='odd'>";
                       }
                       echo "<td>$no</td>";
                       ?>
                               <td><?php echo $data['nama']; ?></td>
                               <td><?php echo $data['spesifikasi']; ?></td>
                               <td>Rp <?php echo number format($data['deharga'],0,".",".") ;
?></td>
                               <td><?php echo number_format($data['jumlah'],0,".",".") ; ?></td>
                               <td><?php echo number_format($data['total'],0,".",".") ; ?></td>
                               <td>
                                       <a class="btn btn-success btn-sm" 
href="home.php?show=pemesanan_ubah&aksi=edit&id=<?php echo $data['id_detail_pemesanan'];
?>&stok=<?php echo $data['stok']; ?>&id_alat_musik=<?php echo $data['id_alat_musik'];
```
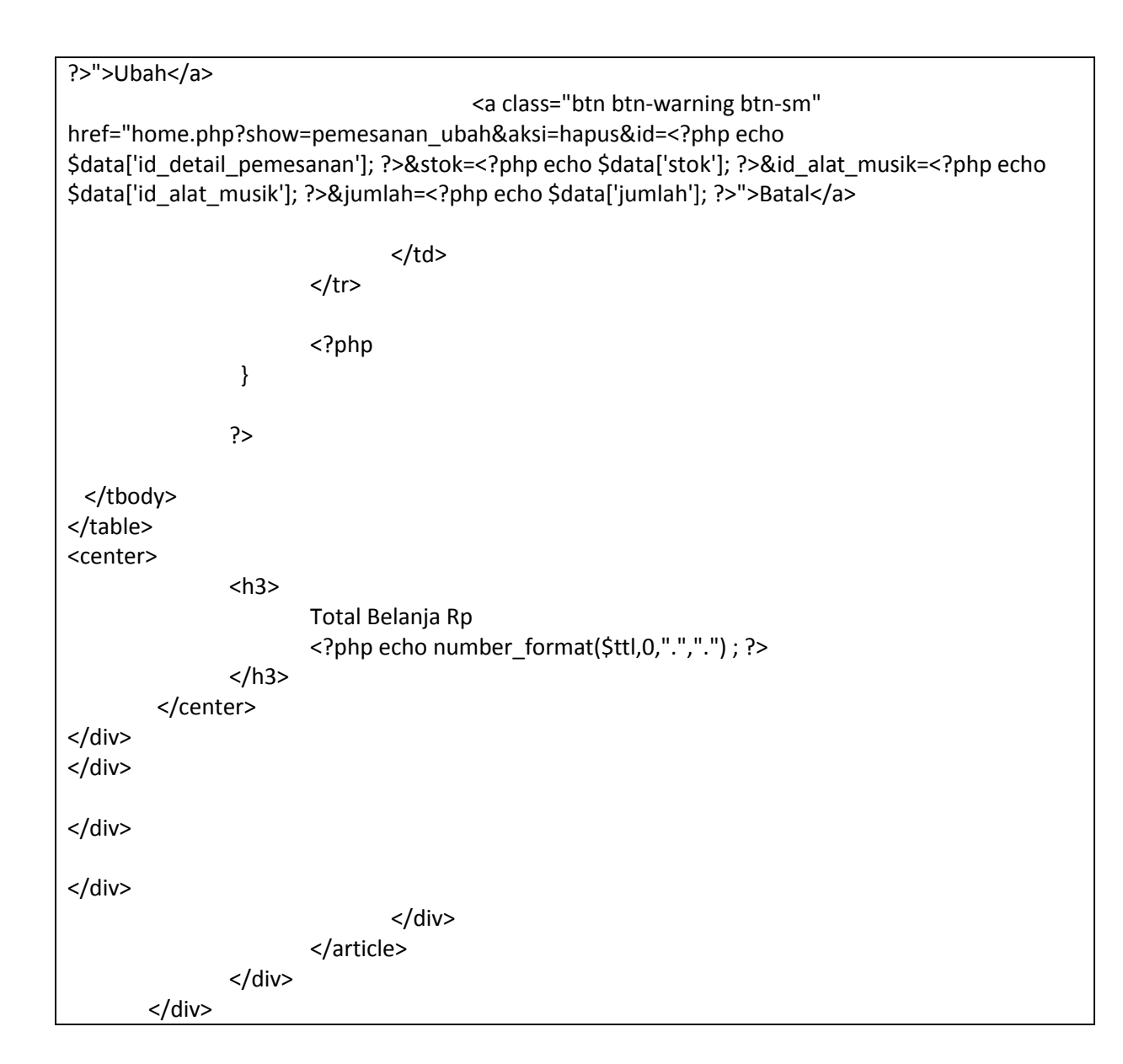

### **19.Pemesanan\_keranjang\_simpan.php**

```
<?php
$tgl=date("Y-m-d");
$id_pembeli=$_SESSION['id'];
       $sql1 = "SELECT * FROM `pemesanan` where id_pembeli='$id_pembeli' and status='0' ";
               $hasil1 = mysql_query($sql1);
              $data = mysql_fetch_array($hasil1);
              $no_pemesanan=$data['no_pemesanan'];
       $nama = $POST['nama'];
```

```
$hasil=mysql_query("UPDATE pemesanan SET nama_pemenerima = '$nama', status='1' 
WHERE no pemesanan = '$no pemesanan'");
       if(!$hasil){
               die("Gagal simpan ... Karena : ".mysql error());
       } else {
               echo "<script>alert('Berhasil disimpan, tunggu konfrimasi dari admin..!!')</script>";
               ?>
               <script language="JavaScript">
                       document.location='home.php?show=konfirmasi_data';
               </script>
               <?php
                      }
?>
```
#### **20.Pemesanan\_simpan.php**

```
<?php
$tgl=date("Y-m-d");
$id_pembeli=$_SESSION['id'];
       $sql1 = "SELECT * FROM `pemesanan` where id_pembeli='$id_pembeli' and tgl='$tgl' and 
status='0' ";
              $hasil1 = mysql_query($sql1);
              $data = mysql_fetch_array($hasil1);
              $no_pemesanan=$data['no_pemesanan'];
              if ($no_pemesanan =="") {
                      $sql="insert into pemesanan values ('','$id_pembeli','$tgl','','','0')";
            $hasil=mysql_query($sql);
                      $sql1x = "SELECT * FROM `pemesanan` ORDER BY no_pemesanan DESC 
limit 1 ";
                      $hasil1x = mysql_query($sql1x);
                      $datax = mysql_fetch_array($hasil1x);
                     $id_no_pemesanan=$datax['no_pemesanan'];
              } else {
                     $id_no_pemesanan=$no_pemesanan;
              }
 $id alat = $POST['id'];
       \text{Sjumlah} = \text{S_POST}['jumlah'];
       \frac{1}{2}$harga = $ POST['harga'];
       \$stok =$ POST['stok'];
       $ttl =$stok-$jumlah;
       if ($ttl>0) {
```

```
mysql_query("UPDATE alat_musik SET stok = '$ttl' where id_alat_musik='$id_alat'");
               $sql="insert into detail_pemesanan values ('','$id_no_pemesanan','$id_alat', 
'$jumlah','$harga_jual')";
                $hasil=mysql_query($sql);
               if(!$hasil){
                        die("Gagal simpan ... Karena : ".mysql_error());
               } else {
                        echo "<script>alert('Berhasil disimpan, silahkan cek keranjang..!!')</script>";
                        ?>
                        <script language="JavaScript">
                                document.location='home.php?show=home';
                        </script>
                        <?php
                               }
        } else {
               echo "<script>alert('Maaf stok tersisa $stok..!!')</script>";
                ?>
                <script language="JavaScript">
                        document.location='home.php?show=home';
                </script>
                <?php
       }
?>
```
### **21.Pemesanan\_ubah.php**

```
<?php
// proses hapus data
if (isset($_GET['aksi']))
{
       if ($_GET['aksi'] == 'hapus')
       {
               $id = $<sub>_</sub>GET['id'];
               $stok_baru=$_GET['stok'] + $_GET['jumlah'];
               mysql_query("UPDATE alat_musik SET stok = '$stok_baru' where
id alat musik='$ GET[id alat musik]"');
               $query = "DELETE FROM detail_pemesanan WHERE id_detail_pemesanan= '$id'";
               mysql_query($query);
               echo "<script language=JavaScript>
               alert('Data sudah dihapus');
               document.location='home.php?show=pemesanan_keranjang';
               </script>";
       }
       // proses edit data
```

```
else if (S \text{ GET}['aksi'] == 'edit'){
               $id = $GET['id'];
               $sql = "select * from detail_pemesanan where id_detail_pemesanan= '$id'";
                $hasil = mysql_query($sql);
                $data = mysql_fetch_array($hasil);
?>
<div class="panel panel-default">
<div class="panel-heading">
 <div class="pull-left">UBAH JUMLAH</div> 
 <div class="clearfix"></div>
</div>
<div class="panel-body">
 <div class="padd">
   <div class="form quick-post">
        <form class="form-horizontal" action="home.php?show=pemesanan_ubah&get=<?php 
echo $data['id_detail_pemesanan']; ?>&aksi=update" method="post">
        <div class="form-group">
         <label class="control-label col-lg-2" for="tags">Jumlah</label>
         <div class="col-lg-10">
          <input type="text" class="form-control" name="jumlah" value="<?php echo 
$data['jumlah']; ?>" required="">
          <input type="hidden" class="form-control" name="jumlah_lama" value="<?php echo 
$data['jumlah']; ?>" required="">
                <input type="hidden" class="form-control" name="stok" value="<?php echo 
$_GET['stok']; ?>" required="">
                <input type="hidden" class="form-control" name="id_alat_musik" value="<?php 
echo $_GET['id_alat_musik']; ?>" required="">
         </div>
        </div>
        <!-- Buttons -->
        <div class="form-group">
          <!-- Buttons -->
                                <div class="col-lg-offset-2 col-lg-9">
                                       <button type="submit" class="btn btn-
primary">Simpan</button>
                                       <button type="reset" class="btn btn-
default">Reset</button>
                                </div>
        </div> 
     </form> 
   </div>
</div>
```

```
</div>
</div>
<?php 
        }
        else if (S \text{ GET['aksi']} == 'update'){
               $get = $GET['get'];
               $stok_baru=$_POST['stok'] + $_POST['jumlah_lama'] - $_POST['jumlah'];
               mysql_query("UPDATE alat_musik SET stok = '$stok_baru' where 
id_alat_musik='$_POST[id_alat_musik]'");
               $query = mysql_query("UPDATE detail_pemesanan SET jumlah = '$_POST[jumlah]' 
WHERE id detail pemesanan = '$get");
               echo "<script language=JavaScript>
               alert('Data Berhasil di ubah');
               document.location='home.php?show=pemesanan_keranjang';
               </script>";
       }
}
?>
```
# **22.Home.php**

```
<?php
        if(!isset($_SESSION['username'])) {
                 $id="kosong";
        } else {
                $id = $ SESSION['id'];
                $username = $_SESSION['username']; 
        }
?>
<div class="row">
        <?php
                if (isset(\$ GET['jenis'])) {
                     $cari=trim($_GET['jenis']);
                  } else {
                     $cari="";
                  }
                if ($cari=="") {
                     $sql1 = "SELECT * FROM `alat_musik` ";
                          $hasil1 = mysql_query($sql1);
                  } else {
                         //pencarian
                     $sql1 = "SELECT * FROM `alat_musik` ";
                           $hasil1 = mysql_query($sql1);
```

```
 }
               while ($data1 = mysql_fetch_array($hasil1)) {
        ?>
   <div class="col-sm-4">
    <div class="panel panel-primary">
     <div class="panel-heading"><?php echo $data1['nama']; ?></div>
     <div class="panel-body"><img style="height: 170px;" src="admin/alat_musik/foto/<?php echo 
$data1['foto']; ?>" class="img-responsive" style="width:100%" alt="Image"></div>
    <div class="panel-footer">Rp &nbsp<?php echo number_format($data1['harga'],0,".","."); ?>
</br>
       Stok &nbsp<?php echo number_format($data1['stok'],0,".","."); ?>
     </div>
     <?php
     if ($id=="kosong") {
                       ?>
                       <a href="home.php?show=pendaftaran"><button type="button" class="btn 
btn-success">Daftar</button></a> &nbsp;&nbsp;
                       <a href="home.php?show=login"><br/>>button type="button" class="btn btn-
warning">Login</button></a>
                       <?php
     } else {
       ?>
       <form method="post" action="home.php?show=pemesanan_simpan">
        <input type="hidden" name="id" value="<?php echo $data1['id_alat_musik']; ?>" />
        <input type="hidden" name="harga" value="<?php echo $data1['harga']; ?>" />
        <input type="hidden" name="stok" value="<?php echo $data1['stok']; ?>" />
        <input type="text" class="input-medium" name="jumlah" placeholder="Jumlah" 
required="">
        <input type="submit" name="Proses" value="Pesan" class="btn btn-primary btn-sm" >
       </form>
       <?php
     }
     ?>
    </div>
   </div>
       <?php
               }
       ?>
</div>
\lambda
```
### **23.Konfirmasi\_bayar.php**

```
<div id="page-content" class="sub-page">
               <div id="main-content">
                       <article>
                                <div class="container">
                                       <div class="row">
<div class="col-md-12 wow fadeInRight">
<div class="panel panel-default">
   <div class="panel-heading">
     Pembayaran
   </div>
   <div class="panel-body">
  <table class="table table-bordered table-striped table-advance table-hover">
  <thead>
        <tr>
     <th style="width: 16px">No</th>
     <th>Nama Barang</th>
     <th>Spesifikasi</th>
     <th>Harga</th>
     <th>Jumlah Beli</th>
     <th>Total Biaya</th>
   </tr></thead>
  <tbody>
    <?php 
    $nooo=$_GET['id'];
          $biaya=$_GET['biaya'];
   $id = $ SESSION['id'];
    $sql = "SELECT *,(d.jumlah*d.harga)as total, d.harga as deharga FROM `pemesanan` as p, 
detail_pemesanan as d, alat_musik as a where p.no_pemesanan=d.no_pemesanan and 
p.no_pemesanan='$nooo' and p.id_pembeli='$id' and d.id_alat_musik=a.id_alat_musik ";
                                 $hasil = mysql_query($sql);
                  $no=0;
                  $ttl=0;
                 while ($data = mysql_fetch_array($hasil)) {
                   $no++;
                          $ttl +=$data['total'];
                       if ($no % 2 == 0){
                               echo "<tr class='even'>";
                       }else {
                               echo "<tr class='odd'>";
                       }
                       echo "<td>$no</td>";
                       ?>
                               <td><?php echo $data['nama']; ?></td>
                               <td><?php echo $data['spesifikasi']; ?></td>
```

```
<td>Rp <?php echo number format($data['deharga'],0,".",".") ;
?>>/td><td><?php echo number format($data['jumlah'],0,".",".") ; ?></td>
                                <td><?php echo number format($data['total'],0,".",".") ; ?></td>
                        </tr>
                        <?php
                  }
                ?> 
  </tbody>
</table>
<center>
                <h3>
                         Total Belanja Rp
                        <?php echo number_format($ttl,0,".",".") ; ?><br />
                        Biaya kirim Rp <?php echo number format($biaya,0,".",".") ; ?>
                </h3>
                <h2> Total Keseluruhan Rp <?php
                         $tk=$ttl+$biaya;
                         echo number_format($tk,0,".",".") ; ?>
                 </h2>
         </center> 
</div>
         <div class="panel-body">
  <div class="padd">
    <div class="form quick-post">
      <!-- Edit profile form (not working)-->
      <form class="form-horizontal" method="post" enctype="multipart/form-data" 
action="home.php?show=konfirmasi_bayar_simpan">
        <!-- Title -->
        <div class="form-group">
         <label class="control-label col-lg-2" for="title">Bank</label>
         <div class="col-lg-10"> 
           <input type="text" class="form-control" name="bank" required="">
         </div>
        </div> 
        <div class="form-group">
         <label class="control-label col-lg-2" for="title">Bukti Transfer</label>
         <div class="col-lg-10"> 
          <input type="file" class="form-control" name="file" required="">
         </div>
        </div> 
        <input type="hidden" name="no_p" value="<?php echo $nooo ?>" />
```
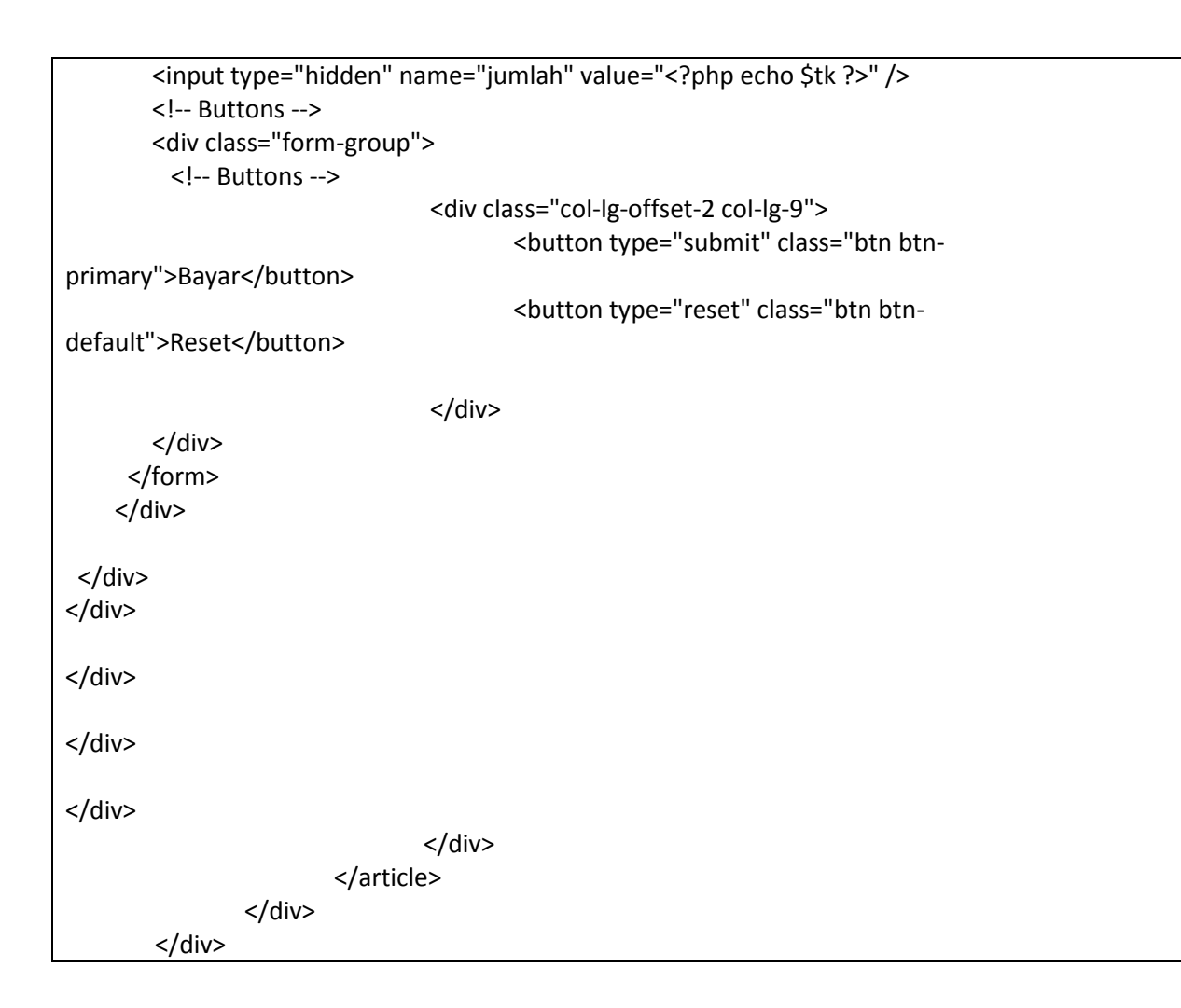

## **24.Konfirmasi\_bayar\_simpan.php**

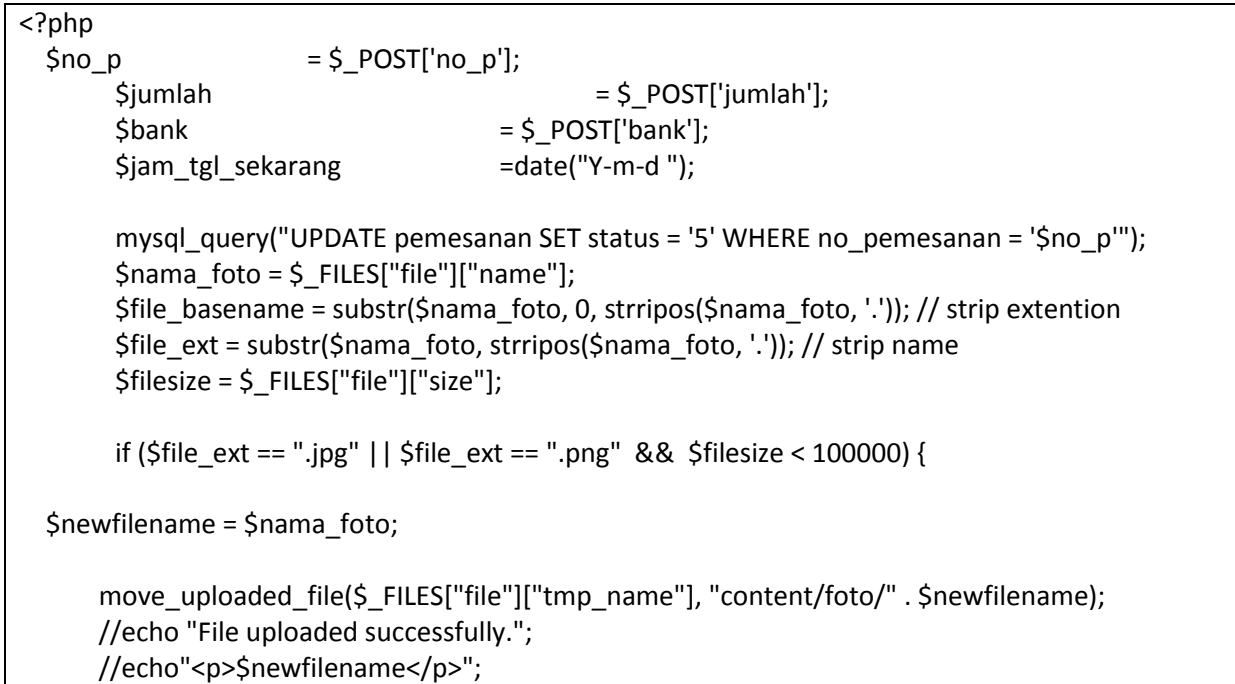

```
 } elseif (empty($file_basename)) {
     // ERROR FILETYPE
     $error = "Please select a file to upload.";
   } else {
     // file selection error
     $error = "Only doc, docx, rtf, pdf, and txt files can be submitted online.";
     unlink($_FILES["file"]["tmp_name"]);
   }
        $sql="insert into konfirmasi values ('','$no_p',
        '$bank', '$jam_tgl_sekarang','$newfilename','$jumlah')";
        $hasil=mysql_query($sql);
        if(!$hasil){
                die("Gagal simpan konfirmasi pembayaran... Karena : ".mysql error());
        } else {
                echo "<script>alert('Berhasil melakukan konfirmasi..!!')</script>";
                ?>
                <script language="JavaScript">
                        document.location='home.php?show=konfirmasi_data';
                </script>
                <?php
                        }
?>
```
# **25.Konfirmasi\_data.php**

```
<div id="page-content" class="sub-page">
               <div id="main-content">
                       <article>
                               <div class="container">
                                       <div class="row">
<div class="col-md-12 wow fadeInRight">
<div class="panel panel-default">
   <div class="panel-heading">
     DATA KONFIRMASI
   </div>
   <div class="panel-body">
  <table class="table table-bordered table-striped table-advance table-hover">
  <thead>
        <tr>
     <th style="width: 16px">No</th>
    <th>Tanggal </th>
     <th>Nama Penerima</th>
     <th>Biaya Kirim</th>
     <th>Status</th>
```

```
 <th>Aksi</th>
   </tr>
  </thead>
  <tbody>
    <?php 
   $id = $ SESSION['id'];
    $sql = "SELECT * FROM `pemesanan` as p, pembeli as i where p.id_pembeli=i.id_pembeli and 
p.id_pembeli='$id' and p.status !='0' group by p.no_pemesanan ";
                                 $hasil = mysql_query($sql);
                  $no=0;
                  while ($data = mysql_fetch_array($hasil)) {
                  $no++;if (\$no % 2 == 0){
                               echo "<tr class='even'>";
                       }else {
                               echo "<tr class='odd'>";
                       }
                       echo "<td>$no</td>";
                       ?>
                               <td><?php echo tgl_indo($data['tgl']);?></td>
                               <td><?php echo $data['nama_pemenerima']; ?></td>
                               <td>Rp <?php echo number_format($data['biaya_kirim'],0,".",".") ; 
?></td>
                               <td>
                                       <?php
                                       if ($data['status']==5) {
                                               echo "LUNAS";
                                       }elseif ($data['status']==1) {
                                               echo "Tunggu Konfrimasi";
                                       }
                                        else {
                                               echo "BELUM LUNAS";
                                       }
                                       ?>
                               </td>
                               <?php
                                       if ($data['status']==5) {
                                       ?>
                               <td>
                                       <a class="btn btn-warning btn-sm" 
href="home.php?show=konfirmasi_detail&id=<?php echo $data['no_pemesanan']; ?>&biaya=<?php 
echo $data['biaya_kirim']; ?>&tgl=<?php echo $data['tgl']; ?>">Detail</a>
                               </td>
                               <?php
```
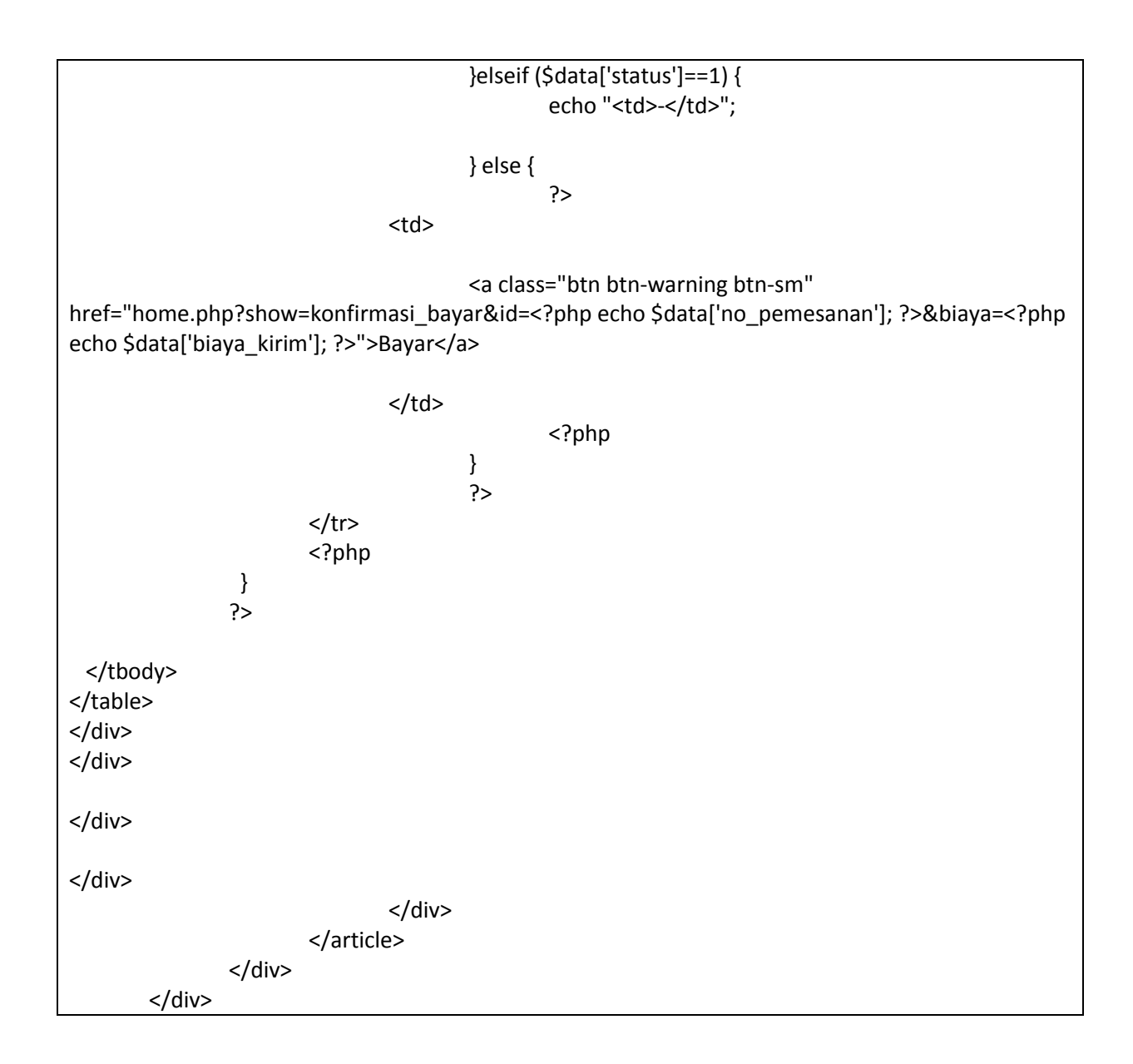

# **26.Konfirmasi\_detail.php**

```
<div id="page-content" class="sub-page">
               <div id="main-content">
                       <article>
                               <div class="container">
                                       <div class="row">
<div class="col-md-12 wow fadeInRight">
<div class="panel panel-default">
   <div class="panel-heading">
     Pembayaran
   </div>
   <div class="panel-body">
```

```
 <table class="table table-bordered table-striped table-advance table-hover">
  <thead>
       <tr> <th style="width: 16px">No</th>
     <th>Nama Barang</th>
     <th>Spesifikasi</th>
     <th>Harga</th>
     <th>Jumlah Beli</th>
     <th>Total Biaya</th>
   </tr>
  </thead>
  <tbody>
    <?php 
    $nooo=$_GET['id'];
         $biaya=$_GET['biaya'];
   $id = $ SESSION['id'];
    $sql = "SELECT *,(d.jumlah*a.harga)as total FROM `pemesanan` as p, detail_pemesanan as d, 
alat_musik as a where p.no_pemesanan=d.no_pemesanan and p.no_pemesanan='$nooo' and 
p.id_pembeli='$id' and d.id_alat_musik=a.id_alat_musik ";
                                  $hasil = mysql_query($sql);
                  $no=0;
                  $ttl=0;
                 while ($data = mysql_fetch_array($hasil)) {
                  5no++ $ttl +=$data['total'];
                       if ($no % 2 == 0){
                               echo "<tr class='even'>";
                       }else {
                               echo "<tr class='odd'>";
                       }
                       echo "<td>$no</td>";
                       ?>
                                <td><?php echo $data['nama']; ?></td>
                                <td><?php echo $data['spesifikasi']; ?></td>
                                <td>Rp <?php echo number_format($data['harga'],0,".",".") ; 
?></td>
                                <td><?php echo number format($data['jumlah'],0,".",".") ; ?></td>
                                <td><?php echo number_format($data['total'],0,".",".") ; ?></td>
                       </tr>
                       <?php
                 }
               ?> 
  </tbody>
</table>
```

```
<center>
                <h3>
                         Total Belanja Rp
                        <?php echo number format($ttl,0,".",".") ; ?><br />
                         Biaya kirim Rp <?php echo number_format($biaya,0,".",".") ; ?>
                 </h3>
                <h2> Total Keseluruhan Rp <?php
                         $tk=$ttl+$biaya;
                          echo number_format($tk,0,".",".") ; ?>
                 </h2>
          </center> 
</div>
         <div class="panel-body">
  <div class="padd">
    <div class="form quick-post">
      <!-- Edit profile form (not working)-->
        <!-- Title -->
         <?php
        $sqly = "select*from konfirmasi where no_pemesanan='$nooo'";
                 $hasily = mysql_query($sqly);
                $datay = mysql_fetch_array($hasily);
        ?>
         <div class="table-responsive">
       <table class="table table-striped">
          <tbody>
            <tr>
              <td style="width: 200px">Bank</td>
              <td style="width: 10px">:</td>
             <td><?php echo $datay['bank']; ?></td>
           </tr>
            <tr>
              <td style="width: 160px">Tanggal Pembayaran</td>
             <td>:</td>
             <td><?php echo tgl_indo($datay['tgl_konfrimasi']); ?></td>
           \langle/tr\rangle <tr>
              <td style="width: 200px">Bukti</td>
              <td style="width: 10px">:</td>
              <td><img src="content/foto/<?php echo $datay['bukti']; ?>" /> </td>
           </tr>
          </tbody>
       </table>
     </div>
```
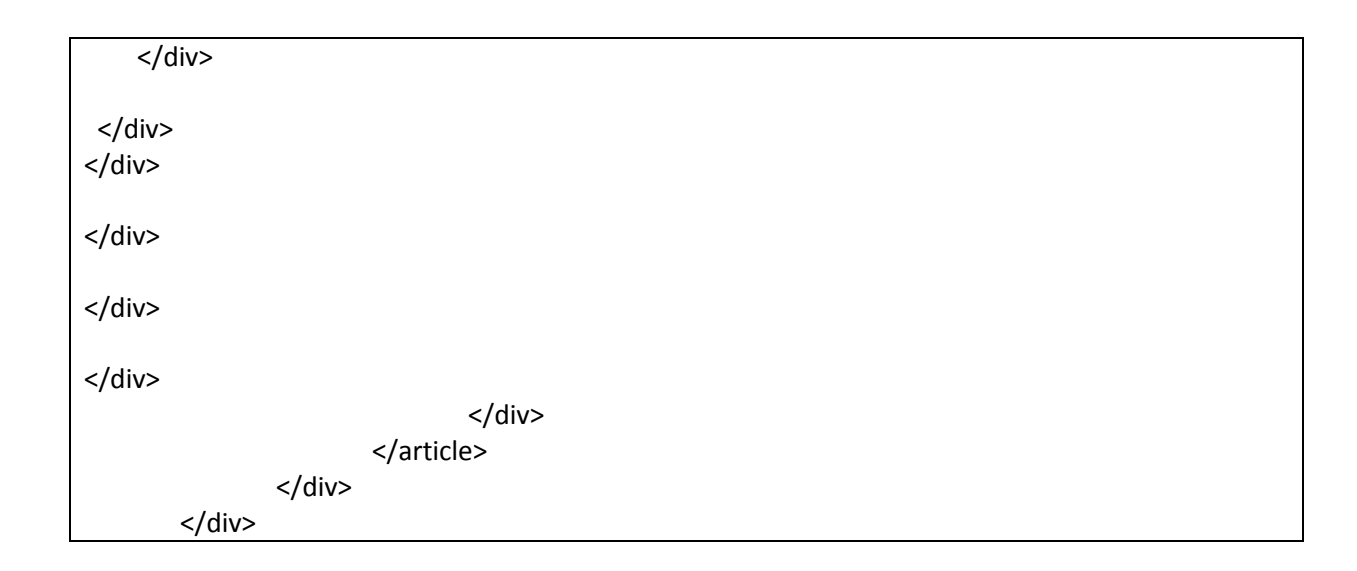

```
27.
```
 $<$ html $>$ <head> <title>Bukti Pembelian Barang</title> <link href="assets/css/bootstrap.css" rel="stylesheet" /> <link href="assets/css/font-awesome.css" rel="stylesheet" /> <link href="assets/css/custom.css" rel="stylesheet" /> <link href="assets/js/dataTables/dataTables.bootstrap.css" rel="stylesheet" /> </head> <body> <div id="page-inner"> <div class="row"> <div class="col-md-12"> <h1>Toko Langgeng Jaya Timbangan <br> Yogyakarta  $\langle$ /h1> <h4> Bukti Transkasi Pembelian Barang hari <?PHP include "config/time.php";?><hr /> <fieldset style=" background:#D3E9B4; bordercolor:#000000; border:dashed 1px #FFFFFF;"> <div align="left"> <font face="Courier New, Courier, monospace" size="+0"><b>[ No.Faktur Pembelian :<? echo "\$ GET[no]"; ?> ]</b></font>  $\langle$  div> </fieldset>  $\text{br}$  />  $\leq$ ?PHP include "config/fungsi\_indotgl.php"; include "config/koneksi.php"; \$sql1=mysql\_query("SELECT tgl\_pembelian as tgl FROM pembelian WHERE no pembelian = '\$ GET[no]'"); \$data1=mysql fetch array(\$sql1); \$tgl1=tgl\_indo(\$data1[tgl]); echo"Tanggal Pembelian : \$tgl1<br>>>";

```
$sql=mysql_query("SELECT * 
FROM pembelian a, barang b, supplier c, kategori d, detail beli e,
merk f WHERE 
a.no_pembelian = e.no_pembelian AND
e.kd_barang = b.kd_barang AND
                   a.kd supplier = c. k d supplier AND
                   b.kd_kategori = d.kd_kategori AND
                   b.kd_merk = f.kd_merk AND
                   a.no pembelian = '\ GET[no]'
           ORDER BY a.no pembelian ASC ");
                                                                $warnaGenap 
= "warning"; 
                                                     $warnaGanjil = ""; 
                                                    $warnaHeading ="#000000";
                                             ?>
                               <div class="panel panel-default">
                                 <div class="table-responsive">
                                      <table class="table table-striped 
table-bordered table-hover">
                                           <thead>
where the contract of the contract of the contract of the contract of the contract of the contract of the contract of the contract of the contract of the contract of the contract of the contract of the contract of the cont
                                                    <th width="20" 
bgcolor="#EBEBEB" >#</th>
                                                    <th width="98" 
bgcolor="#EBEBEB" >Nama</th>
                                                                      <th 
width="98" bgcolor="#EBEBEB" >Kategori</th>
                                                                      <th 
width="53" bgcolor="#EBEBEB" >Merk</th>
                                                                      <th
width="98" bgcolor="#EBEBEB" >Supplier</th>
                                                                      <th 
width="72" bgcolor="#EBEBEB" >Harga</th>
                                                                      <th 
width="33" align="center" bgcolor="#EBEBEB" >Jumlah Beli</th>
                                                                      <th 
width="33" bgcolor="#EBEBEB" >Sub Total</th>
\langle/tr>
                                           </thead>
                                                             <?PHP
                                                              $total = 0;\text{\$counter} = 1;while($data=mysql fetch array($sql)) {
                                                               $total =$total + $data[sub total];
                                                                if ($counter
```
 $\frac{1}{6}$  2 == 0) \$warna = \$warnaGenap; else \$warna = \$warnaGanjil;  $$no1++;$ ?> <tbody> <tr class=<? echo "'".\$warna."'"; ?>> <td><?PHP echo \$no1; ? $>>/td>$ <td><?PHP echo \$data[nm barang]; ?></td> <td><?PHP echo \$data[nm kategori]; ?></td> <td><?PHP echo \$data[nm\_merk]; ?></td> <td><?PHP echo \$data[nm\_supplier]; ?></td> <td><?PHP echo "Rp ".number\_format(\$data[harga\_beli]).""; ?></td> <td align="left"><?PHP echo \$data[jumlah]; ?></td> <td align="left"><?PHP echo "Rp ".number format(\$data[sub total]).""; ? $>>/td>$  $\langle$ /tr> </tbody>  $<$ ?PHP \$counter++; } ?> <tr> <td height="26" colspan="7" ><? echo "TOTAL";?></td> <td align="left" ><? echo " <b>> <br/>%>>. ".number format(\$total)." <br/> <br/> <br/> <br/> <br/> <br/> <br/> <br/> <br/> <br/> <br/> <br/> <br/> <br/> <br/> <br/> <br/><br/><br/></>
<t<br/>alled the  $\sim$ ?></td>  $\langle$ /tr> </tbody> </table> </div>  $\langle$  div> <p align="center" class="font"> <a href="#" onClick="self.print()">[ Cetak ]</a> <a href="#" onClick="self.close()">[ Tutup ]</a></p> </div>  $\langle$ div $\rangle$  $\langle$  div>  $\langle h r \rangle$ 

```
</body>
     <script src="assets/js/jquery-1.10.2.js"></script>
     <script src="assets/js/bootstrap.min.js"></script>
     <script src="assets/js/jquery.metisMenu.js"></script>
     <script 
src="assets/js/dataTables/jquery.dataTables.js"></script>
     <script 
src="assets/js/dataTables/dataTables.bootstrap.js"></script>
         <script>
             $(document).ready(function () {
                  $('#dataTables-example').dataTable();
             });
     </script>
     <script src="assets/js/custom.js"></script>
\langle/html>
```
# **28.Login.php**

```
<div id="page-content" class="sub-page">
               <div id="main-content">
                       <article>
                              <div class="container">
                                      <div class="row">
<div class="col-md-2">
</div>
<div class="col-md-8 wow fadeInRight">
       <h3>FORM LOGIN</h3>
       <form method="post" action="home.php?show=login_proses">
               <div class="row">
                       <div class="col-md-12">
                              <div class="form-group">
                              <input type="text" class="form-control input-lg" name="username" 
placeholder="Username" required="required" />
                              </div>
                       </div>
               </div>
               <div class="row">
                       <div class="col-md-12">
                              <div class="form-group">
                              <input type="password" class="form-control input-lg" 
name="password" placeholder="Password" required="required" />
                              </div>
                       </div>
               </div>
               <div class="row">
                       <div class="col-md-12 text-center">
```
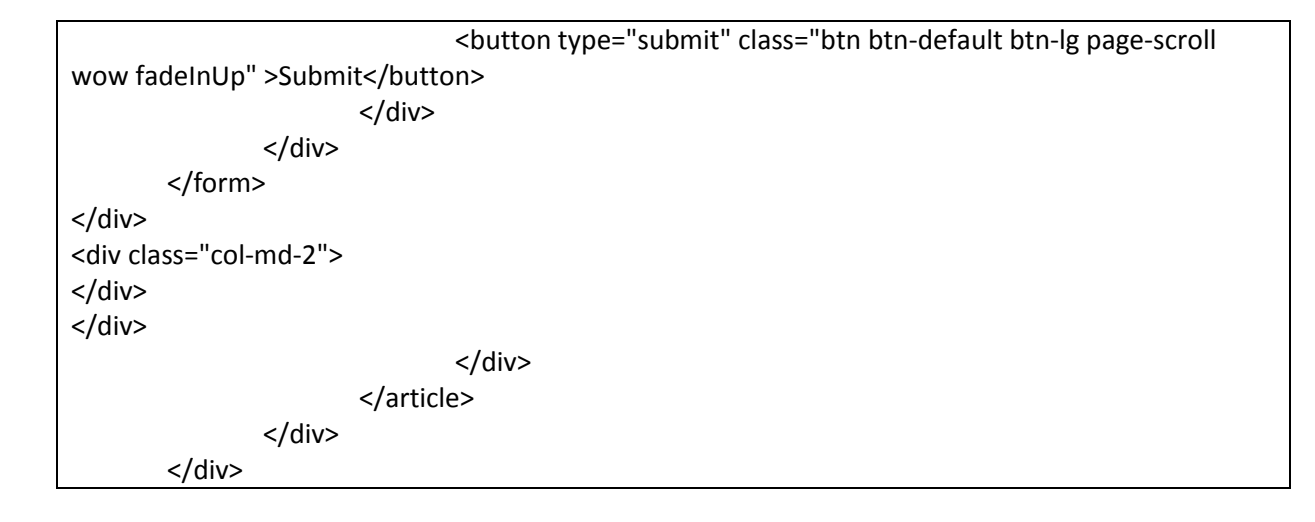

### **29.Logout.php**

<?php session\_destroy(); echo "<script>alert('Anda telah berhasil logout...!!')</script>"; ?> <script language="JavaScript"> document.location='index.php'; </script>

### **30.Pendaftaran.php**

```
<div id="page-content" class="sub-page">
               <div id="main-content">
                      <article>
                              <div class="container">
                                     <div class="row">
<div class="col-md-2">
</div>
<div class="col-md-8 wow fadeInRight">
       <h3>FORM PENDAFTARAN</h3>
       <form method="post" action="home.php?show=pendaftaran_simpan">
               <div class="row">
                      <div class="col-md-12">
                              <div class="form-group">
                              <input type="text" class="form-control input-lg" name="nama" 
placeholder="Nama" required="required" />
                              </div>
                      </div>
               </div>
               <div class="row">
                      <div class="col-md-12">
                              <div class="form-group">
```

```
<input type="text" class="form-control input-lg" name="username" 
placeholder="Username" required="required" />
                               </div>
                       </div>
               </div>
               <div class="row">
                       <div class="col-md-12">
                               <div class="form-group">
                               <input type="password" class="form-control input-lg" 
name="password" placeholder="Password" required="required" />
                               </div>
                       </div>
               </div>
               <div class="row">
                       <div class="col-md-12">
                               <div class="form-group">
                                       <textarea name="alamat" class="form-control" rows="2" 
cols="25" required="required"
                                       placeholder="Alamat"></textarea>
                               </div>
                       </div>
               </div>
               <div class="row">
                       <div class="col-md-12">
                               <div class="form-group">
                               <input type="text" class="form-control input-lg" name="telp" 
placeholder="No. Telepon" required="required" />
                               </div>
                       </div>
               </div>
               <div class="row">
                       <div class="col-md-12 text-center">
                               <button type="submit" class="btn btn-default btn-lg page-scroll 
wow fadeInUp" >Submit</button>
                       </div>
               </div>
       </form>
</div>
<div class="col-md-2">
</div>
</div>
                               </div>
                       </article>
               </div>
       </div>
```
### **31.Pendaftaran\_simpan.php**

```
<?php
 $nama = $ POST['nama'];
      $username = $ POST['username'];
      $password = $ POST['password'];
      \text{Salamat'}]; = $ POST['alamat'];
      $telp = $POST['telp'];
      $sql="insert into pembeli values ('','$nama','$username', '$password','$alamat','$telp')";
      $hasil=mysql_query($sql);
      if(!$hasil){
            die("Gagal simpan pembeli... Karena : ".mysql_error());
      } else {
            echo "<script>alert('Berhasil disimpan, silahkan melakukan login..!!')</script>";
            ?>
            <script language="JavaScript">
                   document.location='home.php?show=login';
            </script>
            <?php
                   }
?>
```
### **32.Profil.php**

```
<?php
        $id = $ SESSION['id'];
        $sql = "select*from pembeli where id_pembeli='$id'";
                 $hasil = mysql_query($sql);
                 $data = mysql_fetch_array($hasil);
?>
<div id="page-content" class="sub-page">
                <div id="main-content">
                        <article>
                                 <div class="container">
                                         <div class="row">
<div class="col-md-2">
</div>
<div class="col-md-8 wow fadeInRight">
<div class="panel panel-default">
   <div class="panel-heading">
     PROFIL
   </div>
   <div class="panel-body">
        <a class="btn btn-warning btn-sm" href="home.php?show=profil_ubah&id=<?php echo $id;
?>">Ubah</a>
        <br/>-<math>br/></math><br>2<sub>tr</sub> <div class="table-responsive">
       <table class="table table-striped">
          <tbody>
```
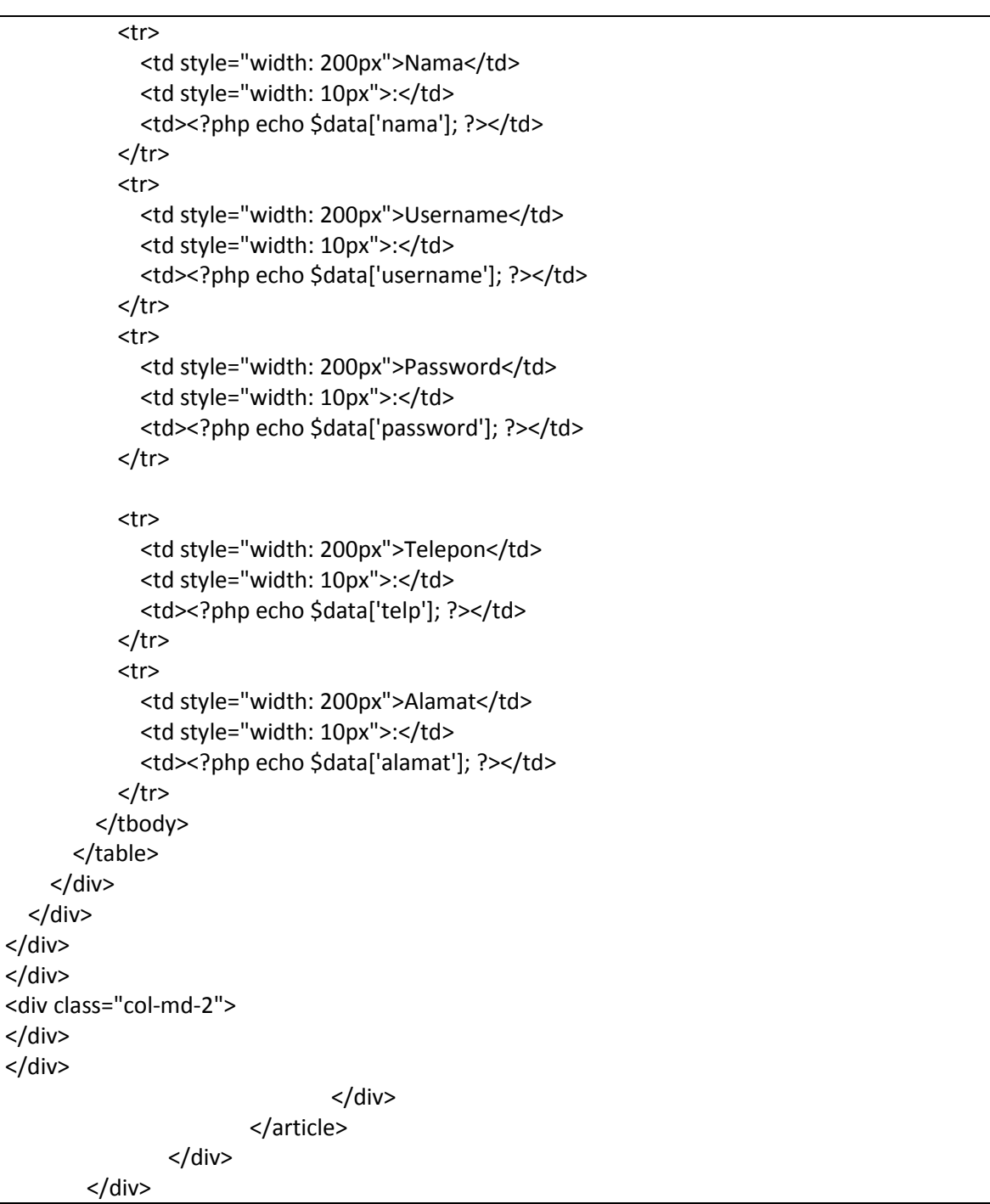

# **33.Profil\_simpan.php**

<?php  $$id = $S$ ESSION['id']; \$query = mysql\_query("UPDATE pembeli SET nama = '\$\_POST[nama]', username = '\$\_POST[username]', password = '\$\_POST[password]', alamat = '\$\_POST[alamat]', telp = '\$\_POST[telp]' WHERE id\_pembeli = '\$id'"); echo "<script language=JavaScript>

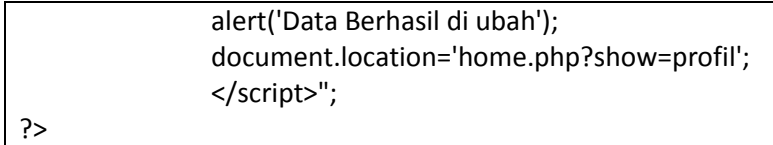

#### **34.Profil\_ubah.php**

```
<?php
       $id = $ SESSION['id'];
       $sql = "select*from pembeli where id_pembeli='$id'";
                $hasil = mysql_query($sql);
                $data = mysql_fetch_array($hasil);
?>
<div id="page-content" class="sub-page">
               <div id="main-content">
                       <article>
                               <div class="container">
                                      <div class="row">
<div class="col-md-2">
</div>
<div class="col-md-8 wow fadeInRight">
       <h3>UBAH PROFIL</h3>
       <form method="post" action="home.php?show=profil_simpan">
               <div class="row">
                       <div class="col-md-12">
                               <div class="form-group">
                               <input type="text" class="form-control input-lg" name="nama" 
value="<?php echo $data['nama']; ?>" required="required" />
                               </div>
                       </div>
               </div>
               <div class="row">
                       <div class="col-md-12">
                               <div class="form-group">
                               <input type="text" class="form-control input-lg" name="username" 
value="<?php echo $data['username']; ?>" required="required" />
                               </div>
                       </div>
               </div>
               <div class="row">
                       <div class="col-md-12">
                              <div class="form-group">
                               <input type="password" class="form-control input-lg" 
name="password" value="<?php echo $data['password']; ?>" required="required" />
                               </div>
                       </div>
               </div>
               <div class="row">
                       <div class="col-md-12">
```
<div class="form-group"> <textarea name="alamat" class="form-control" rows="2" cols="25" required="required" placeholder="Alamat"><?php echo \$data['alamat']; ?></textarea> </div> </div> </div> <div class="row"> <div class="col-md-12"> <div class="form-group"> <input type="text" class="form-control input-lg" name="telp" value="<?php echo \$data['telp']; ?>" required="required" /> </div> </div> </div> <div class="row"> <div class="col-md-12 text-center"> <button type="submit" class="btn btn-default btn-lg page-scroll wow fadeInUp" >Submit</button> </div> </div> </form> </div> <div class="col-md-2"> </div> </div> </div> </article> </div> </div>

### **35.Proseslogin.php**

```
<?php
       $username = $_POST['username'];
       $pass = $_POST['password'];
       $cekuser = mysql_query("SELECT * FROM pembeli WHERE username = '$username' and 
password='$pass'");
       $hasil = mysql_fetch_array($cekuser);
       if(mysql_num_rows($cekuser) == 0) {
               echo "<div align='center'>Username Belum Terdaftar! <a 
href='home.php?show=login'>Back</a></div>";
       } else {
               if($pass <> $hasil['password']) {
                       echo "<div align='center'>Password salah! <a 
href='home.php?show=login'>Back</a></div>";
               } else {
```
# \$\_SESSION['username'] = \$hasil['nama']; \$\_SESSION['id'] = \$hasil['id\_pembeli']; echo("<script>location.href = 'home.php?show=home';</script>");

?>

}

# **36.Halaman.php**

}

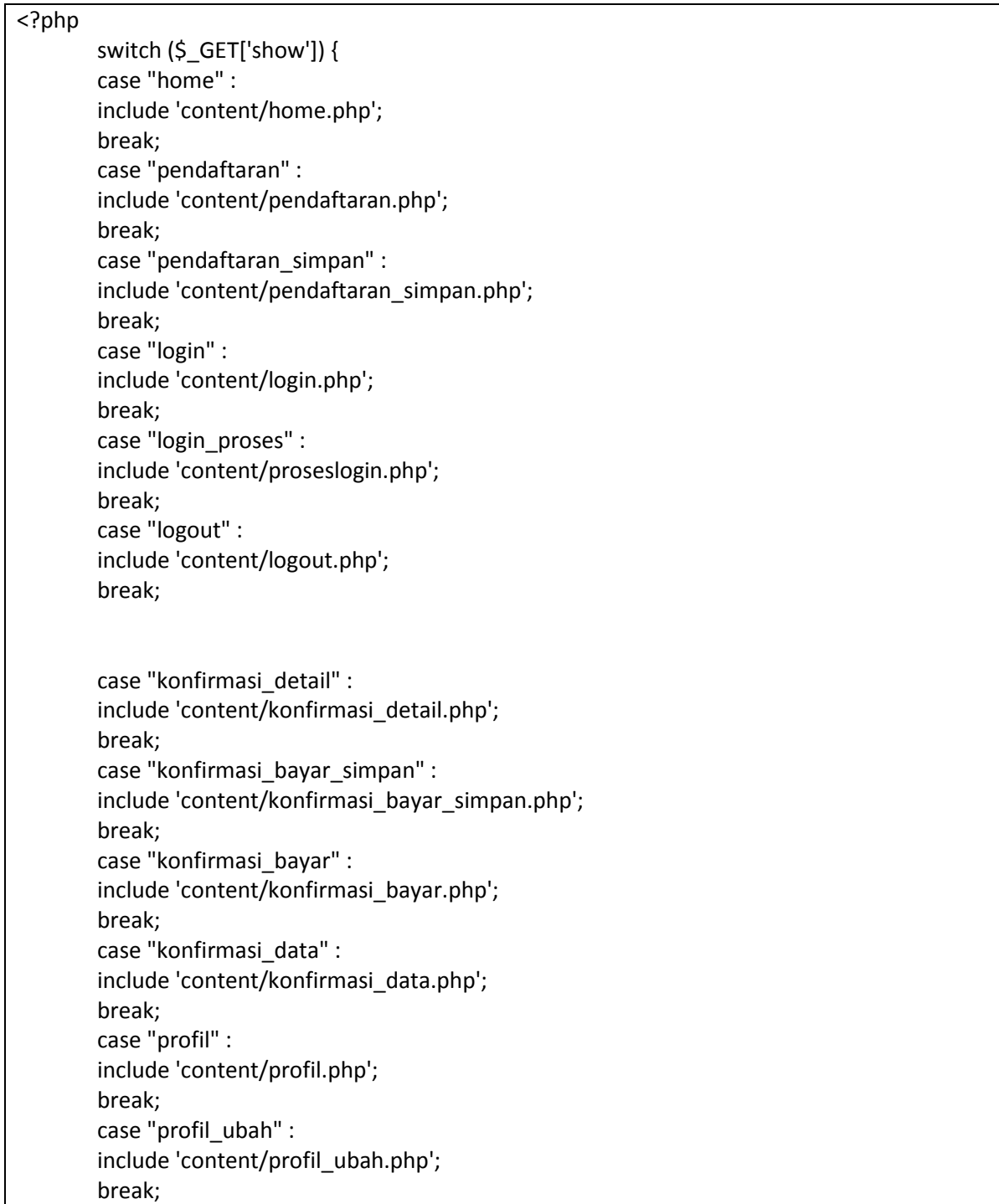

case "profil\_simpan" : include 'content/profil\_simpan.php'; break; case "pemesanan\_simpan" : include 'content/pemesanan/pemesanan\_simpan.php'; break; case "pemesanan\_keranjang" : include 'content/pemesanan/pemesanan\_keranjang.php'; break; case "pemesanan\_ubah" : include 'content/pemesanan/pemesanan\_ubah.php'; break; case "pemesanan\_keranjang\_simpan" : include 'content/pemesanan/pemesanan\_keranjang\_simpan.php'; break; } ?>

# **37.Home.php**

```
<?php
session_start();
        if(!isset($_SESSION['username'])) {
                $id="kosong";
        } else {
                $id = $ SESSION['id'];
                $username = $_SESSION['username']; 
        }
include 'config/koneksi.php';
include 'config/fungsi.php';
date_default_timezone_set('Asia/Jakarta');
?>
<!DOCTYPE html>
<html lang="en">
<head>
 <title>Markas Music Yogyakarta</title>
  <meta charset="utf-8">
  <meta name="viewport" content="width=device-width, initial-scale=1">
  <link rel="stylesheet" href="css/bootstrap.min.css">
  <script src="css/bootstrap.min.js"></script>
  <script src="css/jquery.min.js"></script>
  <style>
   /* Remove the navbar's default rounded borders and increase the bottom margin */ 
   .navbar {
    margin-bottom: 50px;
```

```
 border-radius: ;
   }
   /* Remove the jumbotron's default bottom margin */ 
   .jumbotron {
    margin-bottom: 0;
   }
   /* Add a gray background color and some padding to the footer */
    footer {
    background-color: #555;
    color: white;
    padding: 15px;
   }
 </style>
</head>
<body>
<div class="jumbotron">
 <div class="container text-center">
   <h1>Markas Music Yogyakarta</h1> 
   <p>Selamat datang di toko Markas Music Yogyakarta.</br> 
    Kami menyediakan berbagai alat musik, melayani penjualan alat musik secara online dan 
menyajikan berbagai informasi alat musik.</br>
   Kami buka mulai pukul 09.00 - 21.00 WIB (Hari Minggu tutup).</br></p>
 </div>
</div>
<nav class="navbar navbar-inverse">
 <div class="container-fluid">
   <div class="navbar-header">
    <button type="button" class="navbar-toggle" data-toggle="collapse" data-target="#myNavbar">
     <span class="icon-bar"></span>
     <span class="icon-bar"></span>
     <span class="icon-bar"></span> 
    </button>
    <a class="navbar-brand" href="#">Logo</a>
   </div>
   <div class="collapse navbar-collapse" id="myNavbar">
    <ul class="nav navbar-nav">
     <li class="active"><a href="index.php">Beranda</a></li>
    <?php if ($id!="kosong") {
                                       ?>
                                       <li><a href="home.php?show=profil" class="page-
scroll">Profil</a></li>
                                       <li><a href="home.php?show=konfirmasi_data" 
class="page-scroll">Data Konfirmasi</a></li>
                                       <?php
                               } ?>
```
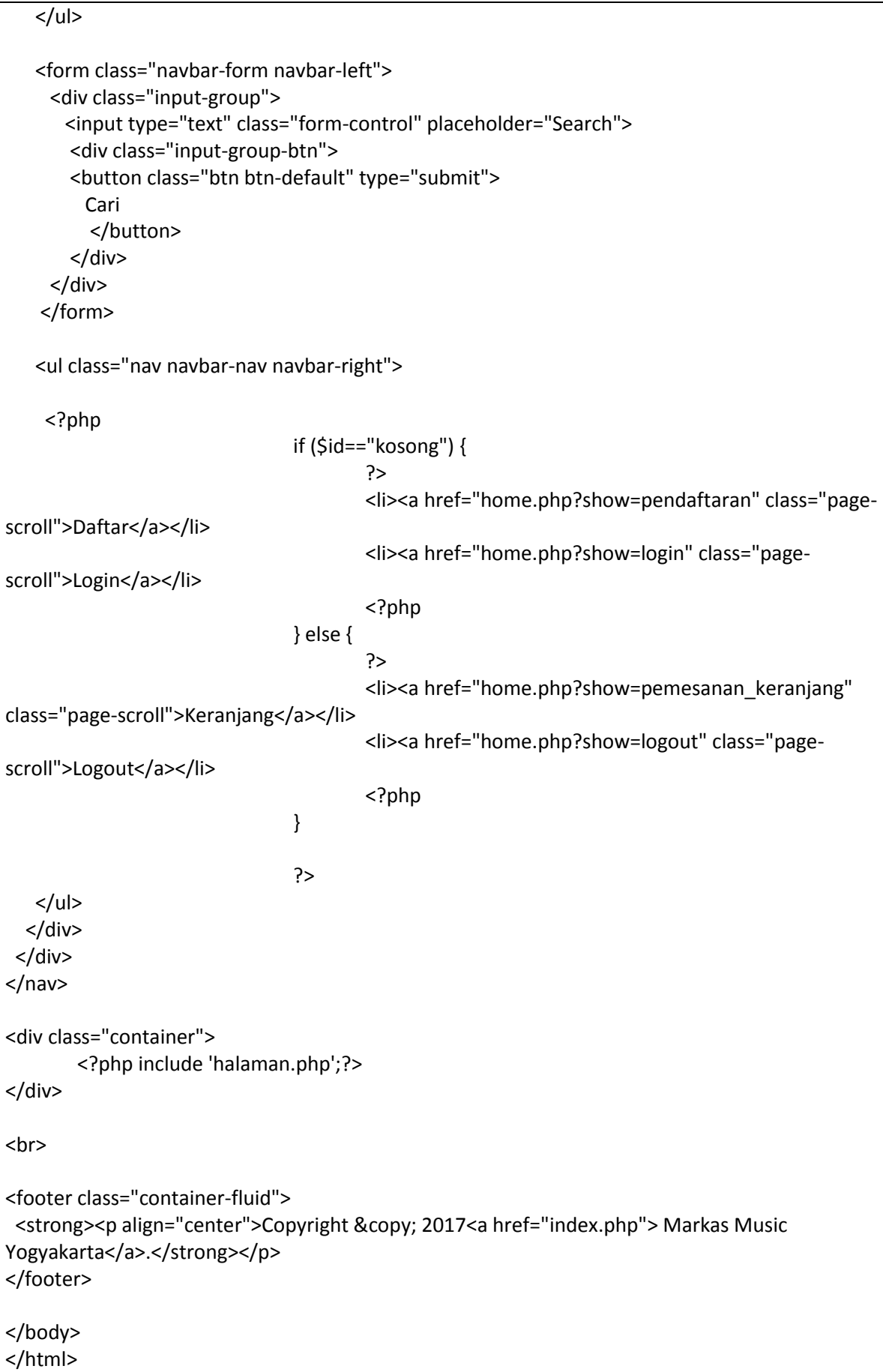

## **38.Index.php**

```
<?php
session_start();
       if(!isset($_SESSION['username'])) {
               echo("<script>location.href = 'home.php?show=home';</script>");
       } else {
               $id = $ SESSION['id'];
               $username = $_SESSION['username']; 
       }
?>
<html>
<head>
  <title></title>
</head>
<body>
   <?php
    echo("<script>location.href = 'home.php?show=home';</script>");
   ?>
</body>
</html>
```
# **39.Database : markasmusik.sql**

```
-- Table structure for table `admin`
--
CREATE TABLE IF NOT EXISTS `admin` (
`id` int(10) NOT NULL,
 `user` varchar(50) NOT NULL,
 `pass` varchar(50) NOT NULL,
  `email` varchar(50) NOT NULL
) ENGINE=InnoDB AUTO_INCREMENT=2 DEFAULT 
CHARSET=latin1;
--
-- Dumping data for table `admin`
--
```
**INSERT INTO `admin` (`id`, `user`, `pass`, `email`) VALUES (1, 'admin', 'admin', 'Bagastrihadmodjo@gmail.com'); -- -------------------------------------------------------- -- -- Table structure for table `alat\_musik` -- CREATE TABLE IF NOT EXISTS `alat\_musik` ( `id\_alat\_musik` int(7) NOT NULL, `id\_kategori\_alat\_musik` int(3) NOT NULL, `id\_admin` int(3) NOT NULL, `nama` varchar(75) NOT NULL, `spesifikasi` text NOT NULL, `harga` int(10) NOT NULL, `stok` int(5) NOT NULL, `tgl\_masuk` date NOT NULL, `foto` varchar(50) NOT NULL ) ENGINE=InnoDB AUTO\_INCREMENT=10 DEFAULT CHARSET=latin1; -- -- Dumping data for table `alat\_musik` -- INSERT INTO `alat\_musik` (`id\_alat\_musik`, `id\_kategori\_alat\_musik`, `id\_admin`, `nama`, `spesifikasi`, `harga`, `stok`, `tgl\_masuk`, `foto`) VALUES (2, 2, 1, 'Gitar Coleclork', 'Akustik, original 100%', 600000, 8, '0000-00-00', 'coleclork.jpg'), (3, 2, 1, 'Gitar Gibson', 'Listrik, 6 senar', 1200000, 32, '2017-07-31', 'gibson.jpg'), (4, 1, 1, 'Bass Fender', '4 senar', 1450000, 45, '2017-07-30', 'fender.jpg'), (5, 2, 1, 'Gitar Lakewood', 'Akustik, kayu mahogani ', 750000, 30, '2017-07-31', 'lakewood.jpg'), (7, 2, 1, 'Gitar Ukulele', 'Gitar mini, kayu oak', 850000, 25, '2017- 07-22', 'ukulele.jpg'),**

```
(8, 2, 1, 'Gitar Cort', 'Akustik ', 700000, 20, '2017-08-
28', 'cort.jpg'),
(9, 2, 1, 'Gitar Ephiphone', 'Akustik, masih mulus', 1150000, 15, 
'2017-08-28', 'epiphone.jpg');
  -- --------------------------------------------------------
--
-- Table structure for table `detail_pemesanan`
--
CREATE TABLE IF NOT EXISTS `detail_pemesanan` (
`id_detail_pemesanan` int(5) NOT NULL,
  `no_pemesanan` int(5) NOT NULL,
  `id_alat_musik` int(5) NOT NULL,
  `jumlah` int(4) NOT NULL,
  `harga_jual` int(10) NOT NULL
) ENGINE=InnoDB AUTO_INCREMENT=15 DEFAULT 
CHARSET=latin1;
--
-- Dumping data for table `detail_pemesanan`
--
INSERT INTO `detail_pemesanan` (`id_detail_pemesanan`, 
`no_pemesanan`, `id_alat_musik`, `jumlah`, `harga_jual`) VALUES
(1, 1, 2, 4, 0),
(3, 1, 5, 1, 0),
(8, 3, 3, 3, 0),
(9, 4, 2, 2, 0),
(10, 4, 3, 2, 0),
(11, 5, 3, 5, 4000),
(13, 6, 3, 2, 1200000),
(14, 7, 2, 2, 0);
       -- --------------------------------------------------------
--
-- Table structure for table `kategori_alat_musik`
```
**--**

```
CREATE TABLE IF NOT EXISTS `kategori_alat_musik` (
`id_kategori_alat_musik` int(3) NOT NULL,
  `nama_kategori` varchar(75) NOT NULL
) ENGINE=InnoDB AUTO_INCREMENT=4 DEFAULT 
CHARSET=latin1;
--
-- Dumping data for table `kategori_alat_musik`
--
INSERT INTO `kategori_alat_musik` (`id_kategori_alat_musik`, 
`nama_kategori`) VALUES
(1, 'Bass'),
(2, 'Gitar'),
(3, 'Drum');
         -- --------------------------------------------------------
--
-- Table structure for table `konfirmasi`
--
CREATE TABLE IF NOT EXISTS `konfirmasi` (
`id_konfirmasi` int(5) NOT NULL,
  `no_pemesanan` int(5) NOT NULL,
  `bank` varchar(35) NOT NULL,
  `tgl_konfrimasi` date NOT NULL,
  `bukti` varchar(45) NOT NULL,
  `total` int(10) NOT NULL
) ENGINE=InnoDB AUTO_INCREMENT=11 DEFAULT 
CHARSET=latin1;
--
-- Dumping data for table `konfirmasi`
--
INSERT INTO `konfirmasi` (`id_konfirmasi`, `no_pemesanan`, 
`bank`, `tgl_konfrimasi`, `bukti`, `total`) VALUES
(7, 3, 'bri', '2017-07-21', 'ukulele.jpg', 182000),
```

```
(8, 5, 'dsssdf', '2017-08-28', 'bootstrap4cr.png', 33000),
(9, 6, 'BNI', '2017-08-28', 'bukti.jpg', 200000),
(10, 7, 'BRI', '2017-08-28', 'bukti.jpg', 300000);
     -- --------------------------------------------------------
--
-- Table structure for table `pembeli`
--
CREATE TABLE IF NOT EXISTS `pembeli` (
`id_pembeli` int(5) NOT NULL,
  `nama` varchar(50) NOT NULL,
  `username` varchar(35) NOT NULL,
  `password` varchar(35) NOT NULL,
  `alamat` text NOT NULL,
  `telp` varchar(13) NOT NULL
) ENGINE=InnoDB AUTO_INCREMENT=4 DEFAULT 
CHARSET=latin1;
--
-- Dumping data for table `pembeli`
--
INSERT INTO `pembeli` (`id_pembeli`, `nama`, `username`, 
`password`, `alamat`, `telp`) VALUES
(3, 'Bagas Tri Hadmodjo', 'carenxcool', 'carenxcool', 'Sekarsuli 
Jl.Wonosari km 7,5 RT 05 RW 45 Berbah, Sleman, Yogyakarta.', 
'085747444931');
-- --------------------------------------------------------
--
-- Table structure for table `pemesanan`
--
CREATE TABLE IF NOT EXISTS `pemesanan` (
`no_pemesanan` int(5) NOT NULL,
  `id_pembeli` int(5) NOT NULL,
  `tgl` date NOT NULL,
```

```
 `nama_pemenerima` varchar(50) NOT NULL,
  `biaya_kirim` int(10) NOT NULL,
  `status` int(1) NOT NULL
) ENGINE=InnoDB AUTO_INCREMENT=8 DEFAULT 
CHARSET=latin1;
--
-- Dumping data for table `pemesanan`
--
INSERT INTO `pemesanan` (`no_pemesanan`, `id_pembeli`, `tgl`, 
`nama_pemenerima`, `biaya_kirim`, `status`) VALUES
(6, 3, '2017-08-28', 'Bagas Tri Hadmodjo', 200000, 5),
(7, 3, '2017-08-28', 'Bagas Tri Hadmodjo', 300000, 5);
--
-- Indexes for dumped tables
--
--
-- Indexes for table `admin`
--
ALTER TABLE `admin`
ADD PRIMARY KEY (`id`);
--
-- Indexes for table `alat_musik`
--
ALTER TABLE `alat_musik`
ADD PRIMARY KEY (`id_alat_musik`);
--
-- Indexes for table `detail_pemesanan`
--
ALTER TABLE `detail_pemesanan`
ADD PRIMARY KEY (`id_detail_pemesanan`);
--
-- Indexes for table `kategori_alat_musik`
--
```
64

```
ADD PRIMARY KEY (`id_kategori_alat_musik`);
--
-- Indexes for table `konfirmasi`
--
ALTER TABLE `konfirmasi`
ADD PRIMARY KEY (`id_konfirmasi`);
--
-- Indexes for table `pembeli`
--
ALTER TABLE `pembeli`
ADD PRIMARY KEY (`id_pembeli`);
--
-- Indexes for table `pemesanan`
--
ALTER TABLE `pemesanan`
ADD PRIMARY KEY (`no_pemesanan`);
--
-- AUTO_INCREMENT for dumped tables
--
--
-- AUTO_INCREMENT for table `admin`
--
ALTER TABLE `admin`
MODIFY `id` int(10) NOT NULL 
AUTO_INCREMENT,AUTO_INCREMENT=2;
--
-- AUTO_INCREMENT for table `alat_musik`
--
ALTER TABLE `alat_musik`
MODIFY `id_alat_musik` int(7) NOT NULL 
AUTO_INCREMENT,AUTO_INCREMENT=10;
--
-- AUTO_INCREMENT for table `detail_pemesanan`
--
```
**ALTER TABLE `kategori\_alat\_musik`**

```
ALTER TABLE `detail_pemesanan`
     MODIFY `id_detail_pemesanan` int(5) NOT NULL 
     AUTO_INCREMENT,AUTO_INCREMENT=15;
     --
     -- AUTO_INCREMENT for table `kategori_alat_musik`
     --
     ALTER TABLE `kategori_alat_musik`
     MODIFY `id_kategori_alat_musik` int(3) NOT NULL 
     AUTO_INCREMENT,AUTO_INCREMENT=4;
     --
     -- AUTO_INCREMENT for table `konfirmasi`
     --
     ALTER TABLE `konfirmasi`
     MODIFY `id_konfirmasi` int(5) NOT NULL 
     AUTO_INCREMENT,AUTO_INCREMENT=11;
     --
     -- AUTO_INCREMENT for table `pembeli`
     --
     ALTER TABLE `pembeli`
     MODIFY `id_pembeli` int(5) NOT NULL 
     AUTO_INCREMENT,AUTO_INCREMENT=4;
     --
     -- AUTO_INCREMENT for table `pemesanan`
     --
     ALTER TABLE `pemesanan`
     MODIFY `no_pemesanan` int(5) NOT NULL 
     AUTO_INCREMENT,AUTO_INCREMENT=8;
     /*!40101 SET 
     CHARACTER_SET_CLIENT=@OLD_CHARACTER_SET_CLIE
     NT */;
     /*!40101 SET 
     CHARACTER_SET_RESULTS=@OLD_CHARACTER_SET_RE
     SULTS */;
/*!40101 SET 
COLLATION_CONNECTION=@OLD_COLLATION_CONNECTION 
*/;
```